# UNIVERSIDADE DE PASSO FUNDO

Mayara Pitol

# CONSTRUÇÃO DE UM INCLINÔMETRO APLICADO AO MONITORAMENTO DE OBRAS GEOTÉCNICAS

Passo Fundo 2017

Mayara Pitol

# CONSTRUÇÃO DE UM INCLINÔMETRO APLICADO AO MONITORAMENTO DE OBRAS GEOTÉCNICAS

Trabalho apresentado ao curso de Engenharia Elétrica, da Faculdade de Engenharia e Arquitetura, da Universidade de Passo Fundo, como requisito parcial para obtenção do grau de Engenheiro Eletricista, sob orientação do professor Dr. Paulo Sérgio Corrêa Molina.

Passo Fundo

2017

Mayara Pitol

**Construção de um inclinômetro aplicado ao monitoramento de obras geotécnicas** 

Trabalho apresentado ao curso de Engenharia Elétrica, da Faculdade de Engenharia e Arquitetura, da Universidade de Passo Fundo, como requisito parcial para obtenção do grau de Engenheiro Eletricista, sob orientação do professor Dr. Paulo Sérgio Corrêa Molina.

Aprovado em \_\_\_\_ de \_\_\_\_\_\_\_\_\_\_\_ de \_\_\_\_\_\_.

## BANCA EXAMINADORA

\_\_\_\_\_\_\_\_\_\_\_\_\_\_\_\_\_\_\_\_\_\_\_\_\_\_\_\_\_\_\_\_\_\_\_\_\_\_\_\_\_\_\_\_\_\_\_\_\_\_\_\_\_\_\_\_\_\_\_\_\_\_\_ Prof. Dr. Paulo Sérgio Corrêa Molina – UPF

\_\_\_\_\_\_\_\_\_\_\_\_\_\_\_\_\_\_\_\_\_\_\_\_\_\_\_\_\_\_\_\_\_\_\_\_\_\_\_\_\_\_\_\_\_\_\_\_\_\_\_\_\_\_\_\_\_\_\_\_\_\_\_ Prof. Me. Rodrigo Siqueira Penz – UPF

\_\_\_\_\_\_\_\_\_\_\_\_\_\_\_\_\_\_\_\_\_\_\_\_\_\_\_\_\_\_\_\_\_\_\_\_\_\_\_\_\_\_\_\_\_\_\_\_\_\_\_\_\_\_\_\_\_\_\_\_\_\_\_ Prof. Me. Sérgio Bordignon – UPF

Este trabalho é dedicado Aos meus pais Miguel e Zenaide e aos meus irmãos Maico, Mateus e Marcos pelas palavras de força, pelo incentivo e por nunca deixarem de me apoiar. Ao meu namorado Kelvin pelo apoio incondicional.

#### **AGRADECIMENTOS**

Agradeço a toda a minha família pelo suporte e colaboração em qualquer momento, principalmente ao meu pai Miguel e minha mãe Zenaide, pela educação, formação e apoio que sempre recebi;

Aos meus irmãos Maico, Mateus e Marcos por sempre estarem ao meu lado me apoiando em todas as minhas decisões;

Agradeço também a todos meus colegas, por termos passado mais essa jornada juntos, com muito sofrimento, mas também com muitas brincadeiras;

 Agradeço também a todos os professores, mestres na arte de ensinar, principalmente ao meu orientador Paulo, pela paciência, ajuda e confiança;

Ao corpo de professores do Departamento de Engenharia Elétrica, ao Núcleo de Eletrônica, pelas trocas de informações e auxílios prestados.

#### **RESUMO**

 Deslizamentos do solo causam prejuízos para a natureza e para a população, por isso, medições preventivas são feitas através de sondas com inclinômetro, que percorrem tubos colocados dentro do solo para poder comparar valores de inclinação, a cada profundidade, em períodos diferentes, e detectar movimentos transversais do tubo e portanto, do solo. Diante disso, em um estudo anterior foi construído um sistema de baixo custo aplicado ao monitoramento de obras geotécnicas. Esse sistema é utilizado como referência para este projeto e utilizou uma sonda com um sensor de inclinação com saída digital de 11 bits, um encoder para a medição da profundidade da sonda e um PC (*notebook)* com um programa que apresentava na tela os valores instantâneos de profundidade e inclinação medidos, bem como armazenava os dados das medições em um arquivo ".CSV". Para este projeto foi utilizado mais bits no sensor de inclinação e comunicação *Inter-Intergrated Circuit* (I2C) para transmissão entre a sonda e a superfície. Para isto foi utilizada a saída analógica do mesmo sensor da dissertação e um conversor Analógico-Digital (A/D) de 16 bits. Também foi utilizado um único microcontrolador para fazer o monitoramento tanto do encoder quanto da sonda, e desenvolvida uma interface que apresenta na tela e grava em arquivo ".txt" os resultados das medições.

Palavras-Chave: A/D 16bits. Deslizamentos de solo. Estabilidade de Taludes. Inclinômetro.

#### **ABSTRACT**

 Mass movements cause damage to nature and population, so preventive measurements are made through inclinometer probes, which run through tubes placed in the soil to be able to compare slope values at each depth at different times, and to detect transverse movements of the pipe and therefore of the ground. Therefore, in a previous study, a low-cost system was developed for the monitoring of geotechnical works. This system is used as a reference for this project. Which used a probe with a tilt sensor with 11-bit digital output, a probe depth measurement, and a PC with a program that showed instantaneous depth and incline values measured, as well as storing the measurement data in a ".CSV" file. For this project more bits are used in the Inter-Intergrated Circuit (I2C) tilt sensor and communication for transmission between the probe and the surface. For this, the analog output of the same speech sensor and a 16-bit Analog-Digital (A / D) converter are used. A microcontroller is also used to monitor both the encoder and the probe. It is also necessary to develop an interface that displays on the screen and save the results of the measurements in the ".txt" file.

Keywords: A / D 16bit. Soil slips. Stability of Slopes. Inclinometer.

## **LISTA DE FIGURAS**

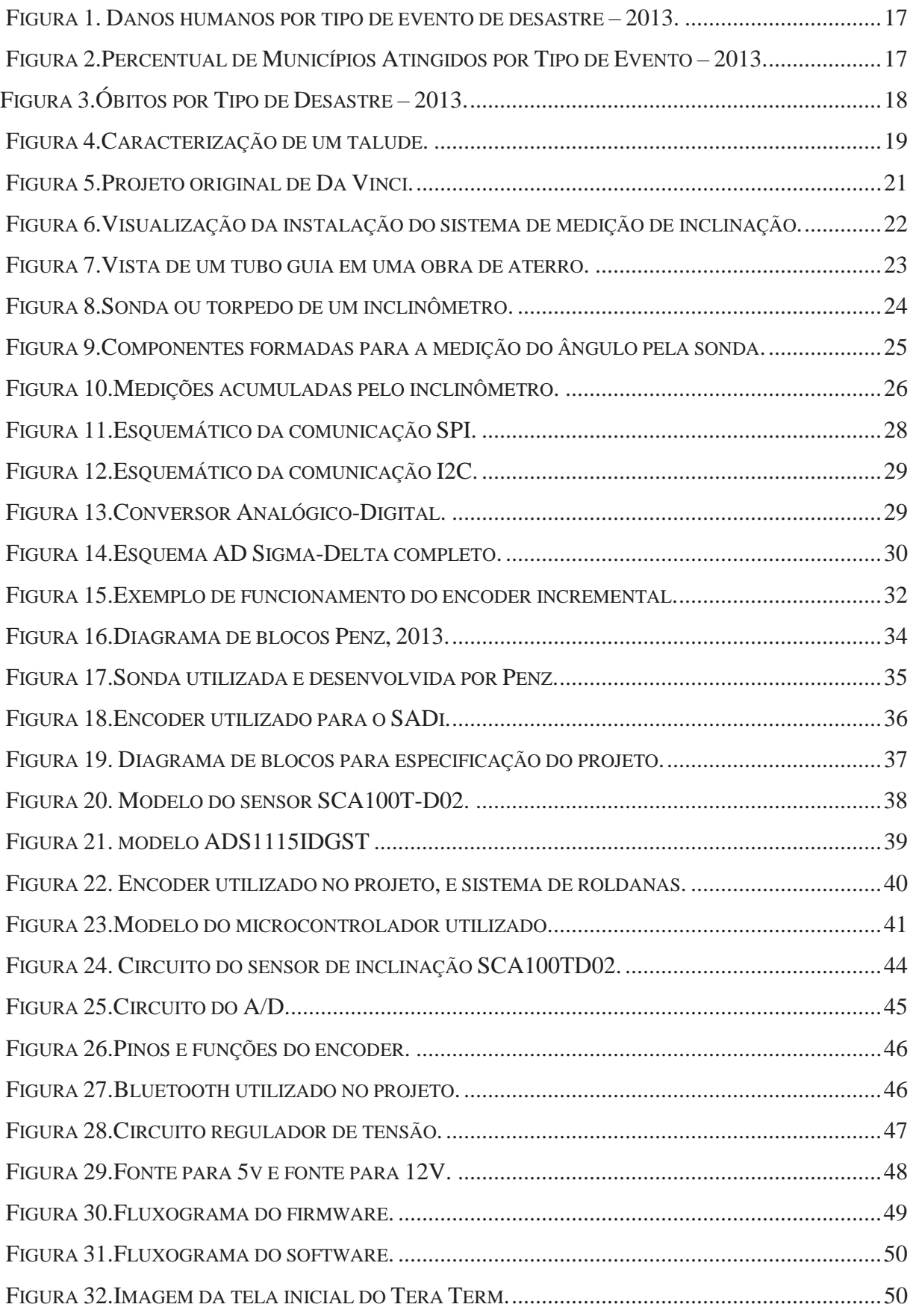

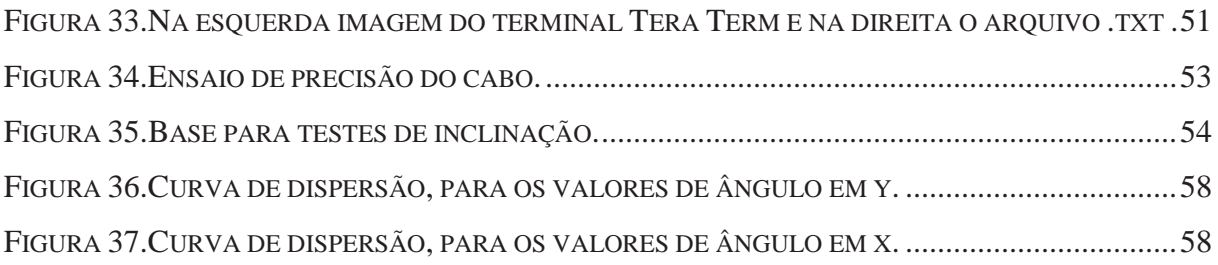

## **LISTA DE TABELAS**

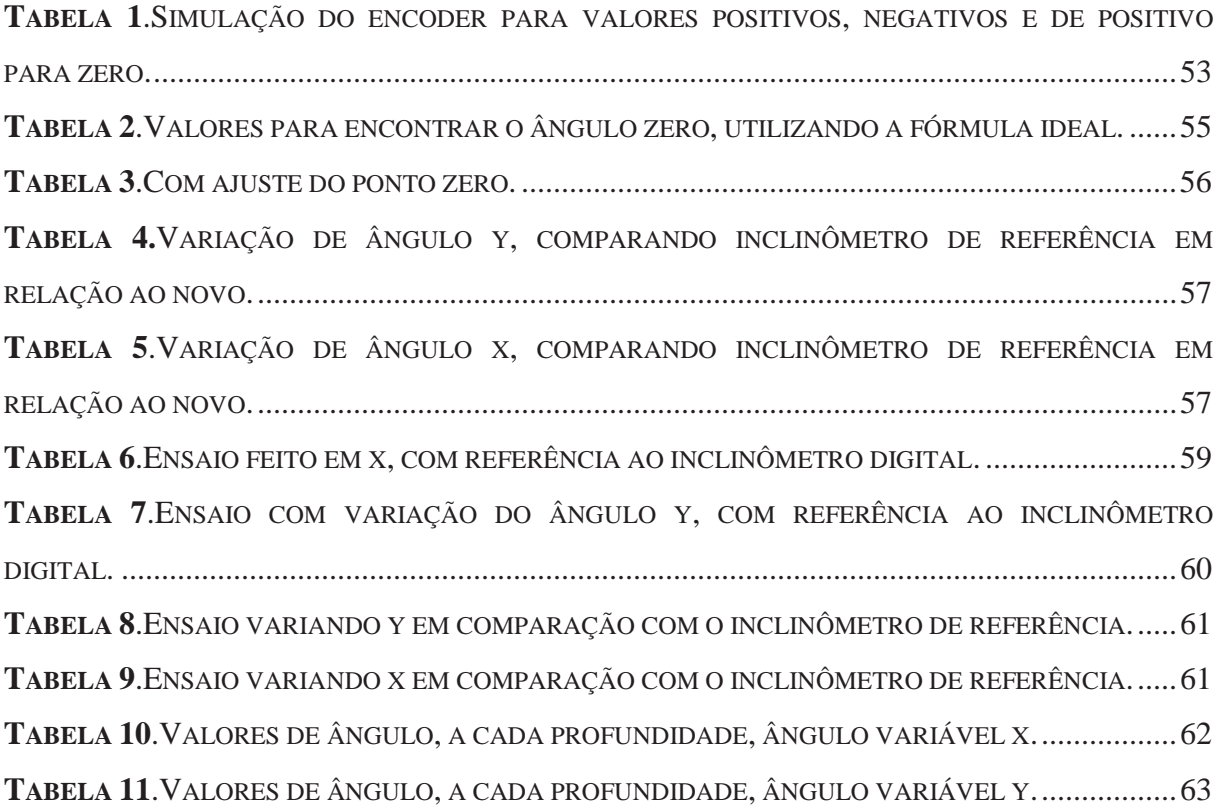

#### **LISTA DE ABREVIATURAS**

- .CSV Arquivo de valores separados por vírgulas
- SPI *Serial Peripheral Interface* Interface Periférica Serial
- I2C *Inter Integrated Circuit*  Circuito interligado
- A/D Conversor analógico –Digital
- IHM Interface Homem Máquina
- ABS Acrilonitrila Butadieno Esteno
- MISO *Master In Slave OUT* Entrada Mestre saída escravo
- MOSI– *Master OUT Slave In*  Saída Mestre entrada escravo
- SCK– *Serial clock*  Clock serial
- SS *Slave Select* selecione escravo
- SCL *Serial clock*  Clock serial
- SDA– *Serial Data*  Dados em série
- VFS– Tensão Fundo de Escala
- LSB– Bit menos significativo
- DSPS–*Digital Signal Processor* Processador de sinal digital
- D/A– Conversor digital- analógico
- MEMS *Micro Electro Mechanical Systems* Sistema Micro Eletromecânico
- RSSFS– Rede de sensores sem fio
- SADi Sistema de Aquisição de Dados
- FDC– Fonte Driver Controle
- NLA– Nível Lógico Alto
- NLB– Nível Lógico Baixo
- I/O Entradas e saídas digitais
- FCP placa de fonte e contagem de pulsos

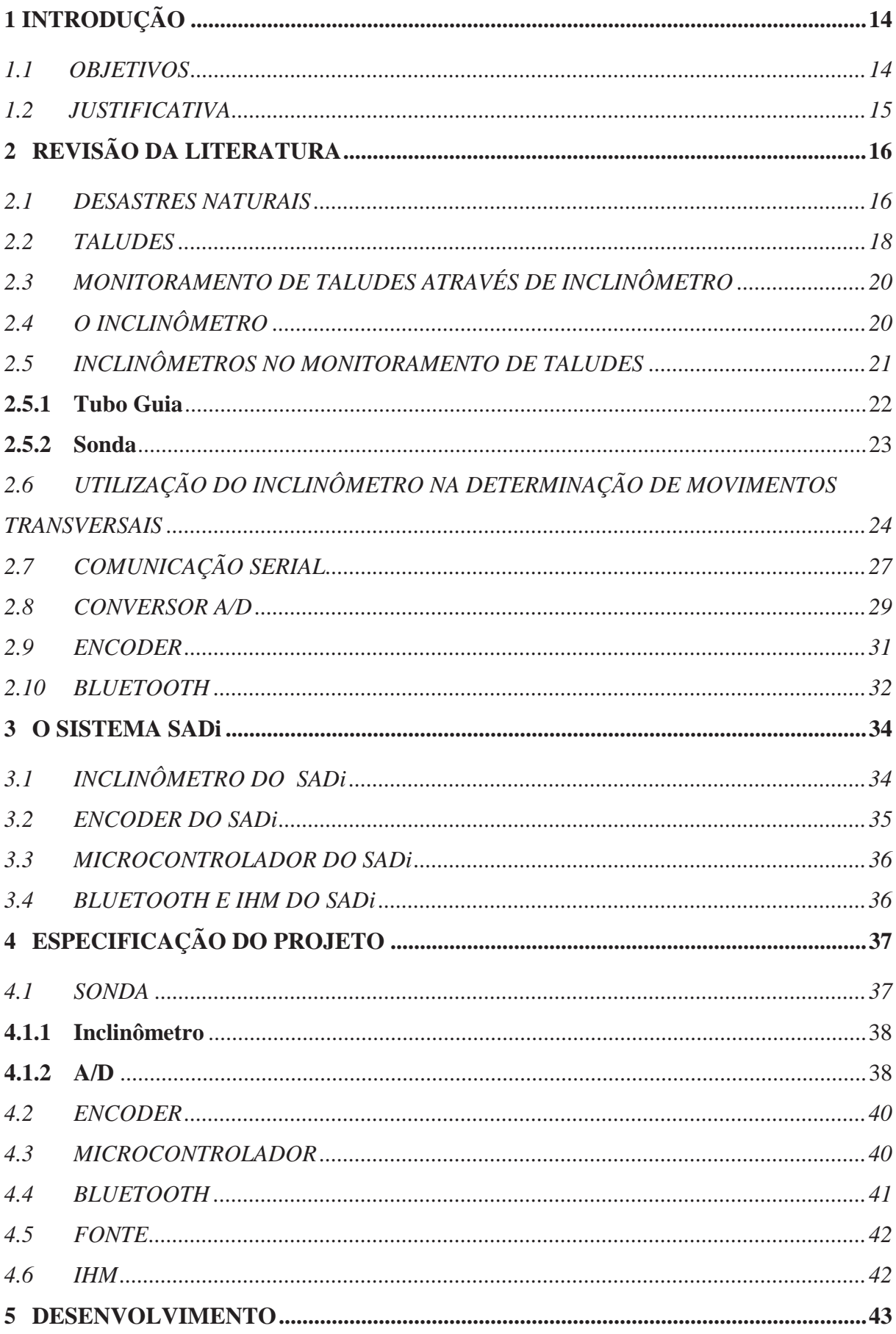

## **SUMÁRIO**

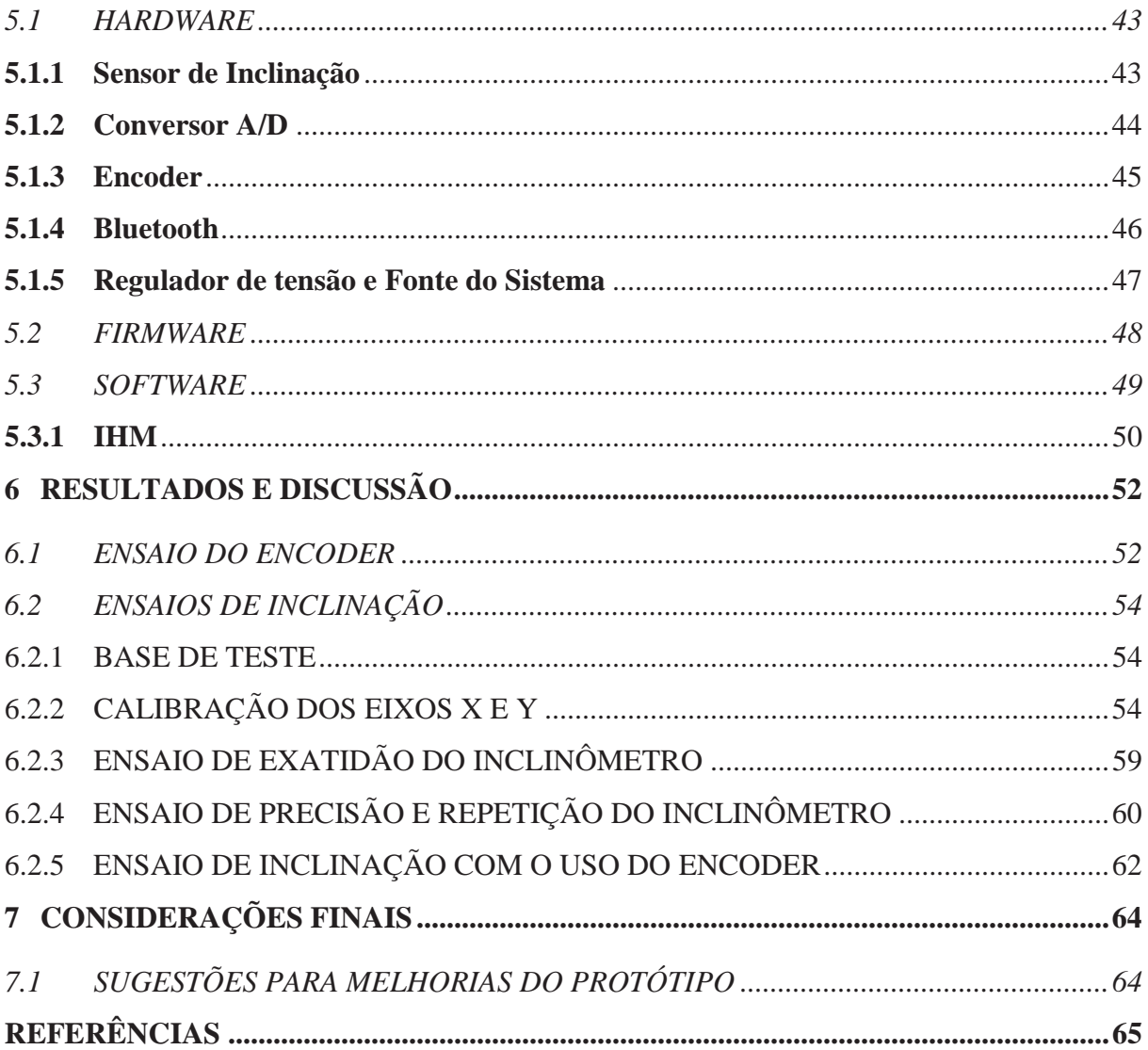

## **1 INTRODUÇÃO**

De acordo com a Defesa Civil, nos ambientes urbanos, que abrigam a grande maioria da população brasileira, as inundações, enxurradas e os deslizamentos de solo ou rocha constituem-se nos eventos que causam os maiores impactos na sociedade, por isso busca-se melhores soluções para evitar estes acidentes.

Dessa forma, para evitar esses acidentes é realizado o monitoramento do local, principalmente através de sondas com inclinômetro que percorrem tubos colocados dentro do aterramento para poder comparar valores de inclinação, a cada profundidade, em períodos diferentes, e detectar movimentos transversais do tubo e portanto do aterramento. Ao constatar movimentações expressivas, pode-se realizar ações que evitem acidentes.

Para este trabalho de conclusão de curso, é desenvolvido um inclinômetro com saída analógica do sensor de inclinação, e um conversor Analógico-Digital (A/D) de 16 bits para transmitir os dados em comunicação I2C para o microcontrolador. Também é utilizado um microcontrolador para fazer o monitoramento tanto do encoder quanto da sonda. É necessário, neste trabalho, a utilização de uma interface que apresente na tela e grave em arquivo ".txt" os resultados das medições.

#### 1.1 OBJETIVOS

O principal objetivo é desenvolver um inclinômetro capaz de realizar medições através do canal analógico, convertendo este sinal serial em 16 bits, e disponibilizando estes valores em um PC.

Os objetivos específicos são:

Fazer um inclinômetro, com um sensor e um A/D de 16 bits, com saída I2C, para converter a saída analógica em digital.

Utilizar um microcontrolador, fazendo o firmware necessário, para que seja possível monitorar as saídas de inclinação a cada profundidade indicada por um encoder.

x Estabelecer a comunicação sem fio "*Bluetooth"* entre o microcontrolador e o PC, utilizar um software já disponível para Windows para apresentação dos resultados das medições e gravação em arquivo ".txt".

#### 1.2 JUSTIFICATIVA

Atualmente os inclinômetros, que possuem no mercado apresentam uma precisão de 0,0028° o que é obtido somente se for utilizado uma resolução de conversão A/D acima de 14 bits.

Por isso neste projeto será utilizado um A/D de 16 bits, para a resolução do inclinômetro, ficar dentro da faixa de aceitação do mercado, pois utilizando um A/D de 16 bits tem-se uma precisão de 0,0015°.

Consequentemente com o aumento do número de bits do sensor de inclinação aumenta a precisão da sonda, reduzindo o erro e chegando a uma conclusão mais fiel do comportamento do terreno, ajudando a evitar acidentes e colocando o protótipo no mesmo patamar de precisão que os melhores concorrentes.

A comunicação I2C, além de ser mais comum, pode chegar a distâncias maiores que as outras, ampliando assim a utilidade da sonda.

A utilização de um microcontrolador moderno, além de ser um atrativo comercial, vai simplificar o projeto.

 É utilizado um software disponível para o Windows, que permite gravar os dados em um arquivo ".txt".

## **2 REVISÃO DA LITERATURA**

 Este capítulo apresenta as bases teóricas para desenvolvimento do projeto, apresentando os principais conceitos sobre o monitoramento de obras geotécnicas aplicado a taludes utilizando um inclinômetro, bem como componentes e tecnologias aplicadas ao mesmo.

#### 2.1 DESASTRES NATURAIS

Os desastres são conceituados como resultado de eventos adversos que causam grandes impactos na sociedade (TOBIN e MONTZ, 1997). Os desastres naturais estão associados a um fenômeno natural de grande intensidade sobre uma área ou região povoada, podendo ou não ser agravado pelas atividades antrópicas (CASTRO 2003). Alguns autores vêm alertando para o fato de que os desastres chamados de naturais não se apresentam apenas como fenômenos da natureza, mas, sim, como o resultado de um desenvolvimento não sustentável, gerando relações impactantes nos ambientes naturais e construído(NARVÁEZ et al., 2009). Esse processo tem influência na vulnerabilidade em razão das mudanças na forma de uso da terra, ou seja, quando o ambiente natural é ocupado e transformado sem a preocupação com a sustentabilidade. Na natureza, ocorrem diversos tipos de fenômenos que fazem parte da geodinâmica terrestre, responsáveis pela estruturação natural e necessária da paisagem. Quando tais fenômenos ocorrem ou deslocam-se sobre um sistema social, gera-se uma situação potencial de perigo a pessoas e bens (CASTRO, 2003).

No Brasil, a Secretaria Nacional de Defesa Civil, analisa e publica dados através do Anuário Brasileiro de Desastres Naturais, sendo o último publicado em 2014, com dados de 2013. Os dados coletados formam um perfil de ocorrências que auxiliam no planejamento e gerenciamento com o intuito de definir medidas de prevenção, de modo a evitar ou minimizar os impactos causados por eles.

Caracterizando eventos extremos, tem-se os seguintes dados: região Sul frequentemente é afetada por alagamentos, inundações bruscas e graduais, escorregamentos, estiagens, vendavais, tornados, nevoeiros e ressacas; na região Sudeste as principais ameaças são chuvas intensas, vendavais, granizos, geadas e friagens, secas, baixa umidade do ar e nevoeiros, bem como grande vulnerabilidade a inundações, alagamentos e enxurradas, e também secas mais severas; a região Centro-Oeste apresenta inundações, alagamentos e secas, além de incêndios florestais; já na região Norte, as inundações vêm também acompanhadas por problemas de estiagens severas; e, na região Nordeste, há a ocorrência de secas frequentes e intensas, bem como por inundações bruscas, deslizamentos e alagamentos .

No ano de 2013, foram oficialmente reportados 493 desastres naturais, os quais causaram 183 óbitos e afetaram 18.557.233 pessoas, como demonstra na Figura 1, (Anuário Brasileiro de Desastres Naturais,2014).

|                                | <b>Óbitos</b> | <b>Feridos</b> | <b>Enfermos</b> | <b>Desabrigados</b> | <b>Desalojados</b> | Desapa-<br>recidos | <b>Outros</b> | <b>Afetados</b> |
|--------------------------------|---------------|----------------|-----------------|---------------------|--------------------|--------------------|---------------|-----------------|
| <b>Alagamentos</b>             | 4             | 279            | 4.306           | 44.330              | 48.260             | 0                  | 180.641       | 277.820         |
| Chuvas intensas                | 30            | 468            | 3.607           | 25.585              | 103.278            | 5                  | 1.604.303     | 1.757.668       |
| <b>Deslizamentos</b>           | 41            | 133            | 88              | 6.721               | 6.843              | 0                  | 219,530       | 233.356         |
| <b>Enxurradas</b>              | 38            | 787            | 2.324           | 17.266              | 118.074            | 92                 | 778.694       | 931.608         |
| Erosão                         | 1             | 86             | 466             | 2.826               | 3.964              | $\mathbf{0}$       | 343,906       | 351.249         |
| <b>Estiagem</b>                | 9             | 5.020          | 68.047          | 2.040               | 10.009             | 2                  | 11.194.527    | 11.953.305      |
| Geada                          | $\bf{0}$      | 0              | 0               | 0                   | $\bf{0}$           | 0                  | $\bf{0}$      | 0               |
| Granizo                        | 1             | 95             | 8               | 5.551               | 9.967              | $\bf{0}$           | 160.315       | 176.936         |
| <b>Incêndios</b><br>florestais | $\Omega$      | 0              | 139             | 113                 | 145                | 0                  | 2.970         | 3.367           |
| Inundações                     | 36            | 1.461          | 13.283          | 59.023              | 208.274            | 6                  | 1.083.402     | 1.389.454       |
| <b>Vendaval</b>                | 4             | 166            | 33              | 4.553               | 6.552              | $\mathbf{0}$       | 107.432       | 123.735         |
| <b>Outros</b>                  | 19            | 78             | 67.395          | 7.601               | 1.039              | 0                  | 1.282.603     | 1.358.735       |
| <b>TOTAL</b>                   | 183           | 8.573          | 159.696         | 175.609             | 516.405            | 105                | 16.958.323    | 18.557.233      |

Figura 1. Danos humanos por tipo de evento de desastre – 2013.

Fonte: Anuário Brasileiro de Desastres Naturais – 2014.

 Uma relação mais elaborada foi realizada apontando que do total de municípios afetados pelos desastres, a maioria (70,99%) foi resultado das secas ou estiagens, conforme mostrado na Figura 2.

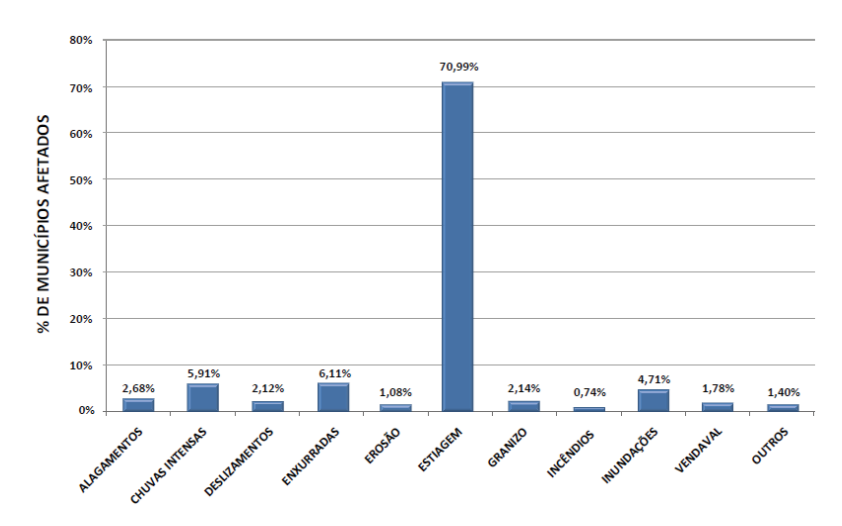

Figura 2.Percentual de Municípios Atingidos por Tipo de Evento – 2013.

Fonte: Anuário Brasileiro de Desastres Naturais – 2014.

No entanto, observa-se que mesmo a estiagem sendo o principal agente causador de desastres, o movimento de deslizamentos e enxurradas são os maiores detentores de óbitos no país, como pode ser verificado na Figura 3.

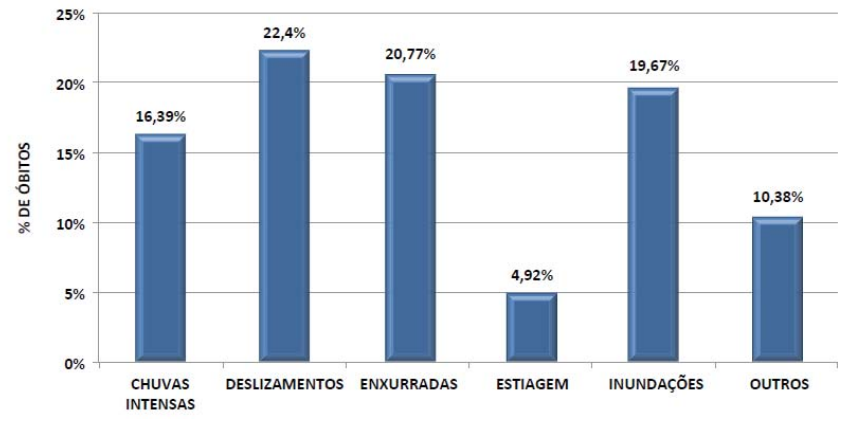

Figura 3.Óbitos por Tipo de Desastre – 2013.

 Com isso, explica-se a necessidade de estudos relacionados ao desenvolvimento de sistemas que possibilitem a diminuição dos principais agentes causadores de desastres naturais, em especial aos deslizamentos, principal objeto de estudo deste trabalho.

## 2.2 TALUDES

 Os taludes são maciço terroso ou rochoso, caracterizados por apresentarem em sua geometria uma face inclinada. Ele pode ser natural, como encostas de morros, ou artificial, como taludes de barragens, cortes em terrenos, contenções de escavações, entre outras (MENE-ZES, 2003).

 A Figura 4 ilustra a formação de um talude, onde é possível visualizar as duas cotas, sejam elas a crista e o pé do talude, a face inclinada é o corpo do talude, Observa-se também a existência de um ângulo entre o plano vertical e outro horizontal.

Fonte: Anuário Brasileiro de Desastres Naturais – 2014.

Figura 4.Caracterização de um talude.

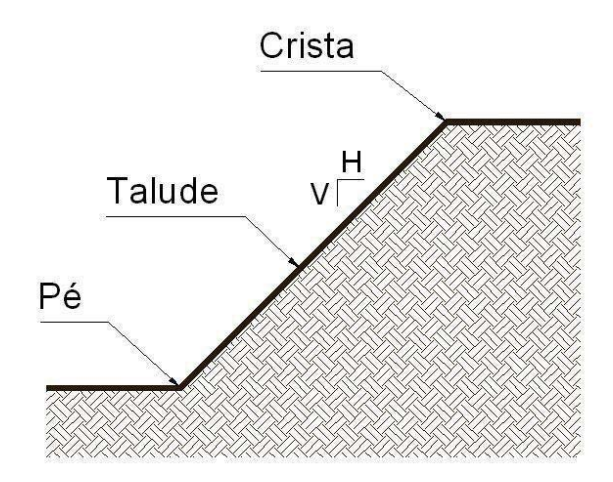

Fonte: http://dc244.4shared.com/doc/-7a9xuwa/preview\_html\_m5c7717ad.jpg. Acesso em 29/04/2017

 Os taludes podem ser classificados em naturais e artificiais. Os taludes naturais, são oriundos das ações geomorfológicas que ocorrem ao longo do tempo. Os taludes artificiais são geralmente construídos mecanicamente pela ação do homem na retirada de materiais produzindo um rebaixo do solo natural (PERRETO, 2011).

 Dentro das caracterizações dos taludes, é importante destacar o tipo e as diferenças dos movimentos que ocorrem nas massas formadoras dos taludes. São classificadas em três tipos de movimentos, sendo eles, desprendimentos de solo ou rocha, escorregamentos e rastejo (PIMENTA, 2005).

O desprendimento é uma porção de um maciço terroso ou de fragmentos de rocha que se desloca do resto do maciço, caindo livre e rapidamente, permanecendo acumulada na superfície mais favorável. (CARDOSO, 2011).

O escorregamento é o deslocamento rápido de uma massa de solo ou de rocha que, rompendo-se do maciço, desliza para baixo e para o lado, ao longo de uma superfície de deslizamento. (PENZ, 2013).

 E por fim o rastejo, o qual é caracterizado por movimentos lentos, contínuos e relativos das camadas mais superficiais sobre as camadas mais profundas, com ou sem limites definidos para seus movimentos. (TERZAGHI, 1967).

 Uma condição dos movimentos dos taludes é que os desprendimentos e os escorregamentos são sempre antecedidos por rastejos, por isso, esse será o enfoque do projeto, utilizando o inclinômetro para prevenir possíveis desastres (CAPUTO, 1988).

## 2.3 MONITORAMENTO DE TALUDES ATRAVÉS DE INCLINÔMETRO

O monitoramento em obras geotécnicas deve ser capaz de relatar o comportamento dinâmico da obra a ser avaliada. Algumas das possibilidades para a utilização de sistemas instrumentados podem ser vistas abaixo (PINHEIRO 2000, citado EISENBERGER 2003):

• Determinação da forma da superfície de ruptura e sua profundidade;

• Determinação de movimentos verticais e horizontais da massa instável;

• Determinação da velocidade do movimento;

• Monitoramento da estabilidade de taludes naturais e escavados devido a atividades de construção ou precipitação;

• Fornecer um sistema de alerta remoto contra possíveis desastres.

O movimento da massa instável, geralmente será gradativamente acelerado até atingir o ponto de ruptura. Isto faz com que a instrumentação possa ser bastante útil na previsão de escorregamentos(VARGAS,2016).

O planejamento adequado para uma instrumentação de um escorregamento, segundo Wilson e Mikkelsen (1978), consiste em três etapas:

•Selecionar os tipos de instrumentos que melhor se enquadram nas medidas exigidas;

• Plano de localização, número e profundidade da instrumentação;

• Desenvolvimento de técnicas de registro.

Todos os equipamentos empregados em um monitoramento devem ser escolhidos e instalados para responder a uma questão específica. Se não há questão a ser respondida, não deve haver instrumentação (DUNNICLIFF,1998).

## 2.4 O INCLINÔMETRO

Os inclinômetros ou clinômetros são equipamentos desenvolvidos para a mensuração de ângulos de inclinação, elevação ou depressão de um objeto em relação à gravidade.

No início da década de 1900, os inclinômetros eram constituídos de um tubo de vidro curvo preenchido com um líquido para o amortecimento de uma esfera de aço suspensa por um fio de aço o que proporcionava a visualização do ângulo indicado, conforme o modelo proposto por Da Vinci, (KRELLING, 2006).

Figura 5.Projeto original de Da Vinci.

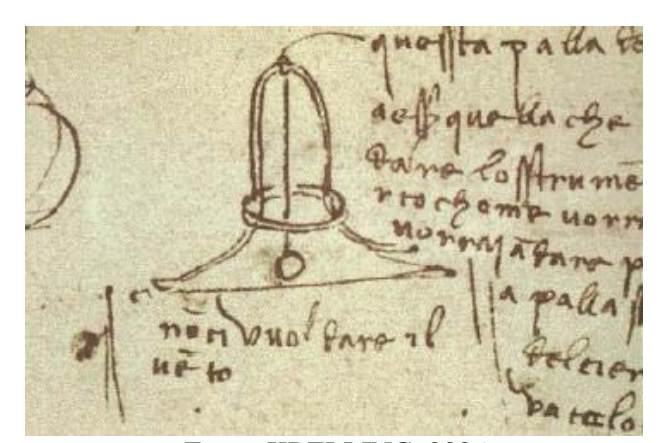

Fonte: KRELLING, 2006

Com o avanço da tecnologia, os inclinômetros mais difundidos são construídos através de técnicas utilizando a microeletrônica que é o novo padrão devido ao seu tamanho reduzido e o baixo custo. O princípio de seu funcionamento deve-se à criação de um plano horizontal artificial, o qual serve como base para o cálculo da inclinação do componente em relação a este plano (PENZ, 2013).

Os inclinômetros estão presentes em inúmeros equipamentos tanto pessoais quanto nas áreas médica e bélica. Às vezes pode passar despercebidos nos equipamentos de nosso cotidiano, como em equipamentos de telefonia celular o que apenas facilitam a interação com o equipamento, até no sistema de controle de estabilidade em automóveis, o que garante uma maior segurança no controle do veículo(VARGAS, 2016).

Portanto, por este possibilitar a mensuração do deslocamento em relação ao seu eixo, pode ser utilizado para a verificação no deslocamento de massas de solo, o que auxilia no monitoramento de taludes.

#### 2.5 INCLINÔMETROS NO MONITORAMENTO DE TALUDES

Para o monitoramento de taludes, o inclinômetro deve apresentar características específicas ao seu uso, além de conter elementos construtivos específicos.

Um esquema da instalação de um sistema de medição de inclinação em taludes é apresentada na Figura 6. Pode-se destacar a sonda como sendo o elemento sensor, o cabo de intercomunicação entre a sonda e a unidade de aquisição de dados, além do demonstrativo da forma de mensuração das informações do ângulo de inclinação.

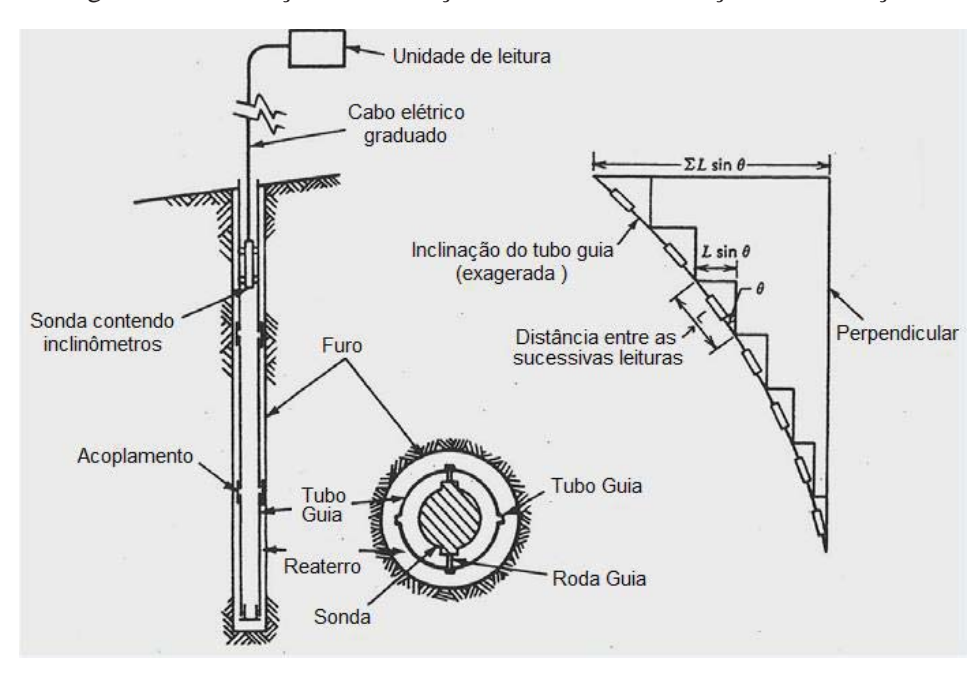

Figura 6.Visualização da instalação do sistema de medição de inclinação.

Fonte: Adaptação de DUNNICLIFF, 1988

A soda do inclinômetro contém um transdutor sensível à gravidade, dotado de um pêndulo, projetado para medir inclinações do tubo guia em relação à vertical. Esse tubo guia é instalado em um furo com alinhamento próximo à vertical, de forma que o inclinômetro forneça dados para definir deformações subsuperficiais horizontais (DUNNICLIFF,1988).

Para ser utilizada a sonda do inclinômetro, é baixada e levantada dentro do tubo guia suspenso pelo cabo cuidadosamente marcado. Suas rodas são orientadas pelas ranhuras do tubo guia, como mostra a figura 7. O registro da mudança de inclinação ao longo do tubo guia é monitorado na superfície. Leituras são tomadas em incrementos fixos, comumente iguais, ao longo de toda a profundidade do tubo guia (WILSON E MIKKELSEN, 1978).

A sonda possuiu um transdutor de gravidade, capaz de efetuar medições de inclinação com o eixo vertical. Através do cabo elétrico o sinal é levado da sonda até a Interface-Homen-Máquina (IHM), responsável por converter o sinal elétrico em um valor que é normalmente em graus geométricos com o eixo vertical, ou em valor de deslocamento horizontal. (PENZ,2013).

#### **2.5.1 Tubo Guia**

O tubo guia é de fundamental importância para a obtenção de medições inclinométricas coerentes e consistentes. As ranhuras do tubo servem de referência para a orientação da sonda durante o seu movimento. O tubo guia é instalado de maneira definitiva no solo por isso devem possuir resistência mecânica adequada ao tipo de solo e ao mesmo tempo, flexibilidade para acompanhar os movimentos dos solos vizinhos, o tubo guia apresenta como principais características a presença de ranhuras guias em sua parte interna, a denominação das ranhuras está diretamente ligada ao posicionamento do tubo guia na massa de solo em movimento (DUNNICLIFF, 1988). Os tubos guias podem ter duas ranhuras deslocadas 180°entre si e com quatro ranhuras deslocadas 90° entre si, essa diferença no número de ranhuras implica na possibilidade de efetuar medições em diferentes direções (PENZ, 2013).

Os tubos guias são na maioria das vezes de material plástico, comumente ABS (Acrilonitrila Butadieno Estireno), pois apresentam boa maleabilidade, suportam variação de temperatura, baixo envelhecimento com o tempo, construção fácil dos canais guias e fácil manipulação. A instalação do tubo guia pode ser feita durante a execução de uma obra ou a até mesmo após sua finalização. Durante a instalação do tubo guia deve ocorrer a ancoragem da extremidade inferior do mesmo na rocha, definindo como o ponto fixo, e a extremidade superior deve receber uma estrutura de concreto, para assim aumentar a área de contato com o solo superior. Figura 7 mostra um ponto de um tubo guia instalado durante a obra, onde é possível verificar a estrutura de concreto que cerca a extremidade superior de um tubo guia (PENZ, 2013).

Figura 7.Vista de um tubo guia em uma obra de aterro.

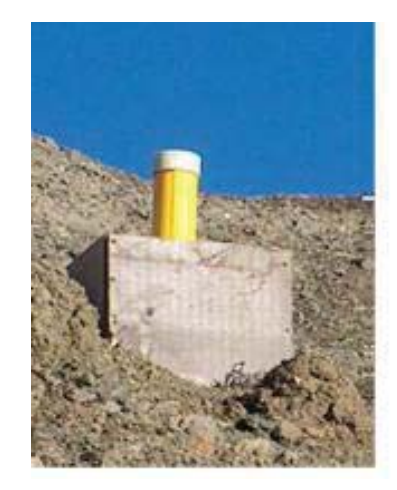

Fonte: Dissertação de mestrado – Rodrigo S. Penz, 2013.

#### **2.5.2 Sonda**

A sonda é composta por uma haste cilíndrica de aço inox, com um sensor de inclinação embutido no seu interior e duas ou quatro roldanas distribuída nas laterais. As roldanas se encaixam nas ranhuras existentes no tubo guia, fazendo com que o sensor acompanhe a direção do tubo. A sonda desliza sobre a parede interna do tubo guia através de seus rodízios guias, que se encaixam nas ranhuras do tubo guia. Os rodízios possuem molas tensionadoras que mantêm uma força sobre a parede interna do tubo guia, com isso a sonda pode se deslocar livremente dentro do tubo guia, mantendo-se orientada sob a ranhura guia, proporcionando a realização das medições de inclinação. A introdução da sonda no tubo guia de quatro ranhuras guias, deve coincidir com a medição desejada, na direção direta ou transversal ao esforço do talude. Possui sondas que são transversais entre si, ou seja, tem a capacidade de efetuar duas medições de inclinação ao mesmo tempo (PENZ, 2013).

Na Figura 8 pode ser visto uma sonda com quatro rodízios guia e o corpo da sonda constituído em aço inox, na figura não é possível visualizar, mas internamente sonda encontra-se o transdutor.

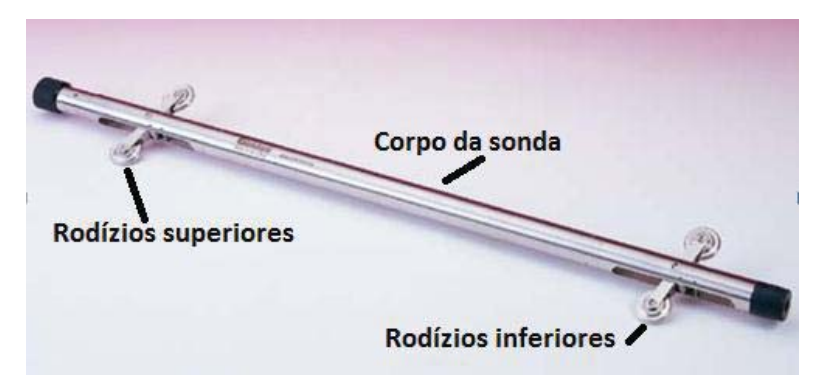

Figura 8.Sonda ou torpedo de um inclinômetro.

Fonte: Dissertação de mestrado – Rodrigo S. Penz, 2013.

## 2.6 UTILIZAÇÃO DO INCLINÔMETRO NA DETERMINAÇÃO DE MOVIMENTOS TRANSVERSAIS

Segundo as primeiras definições inclinômetro é um instrumento de medida que devolve o ângulo medido em relação a vertical gravitacional, mas o inclinômetro é um instrumento de medições de deslocamentos transversais (horizontais). Por isso é preciso fazer a conversão da medida angular em medida de deslocamento horizontal. Através da trigonometria básica é possível encontrar o valor de um lado do triângulo, sabendo o valor do outro lado e os ângulos internos do triangulo. A Figura 9 mostra um exemplo de medições com o inclinômetro (PENZ,2013).

Figura 9.Componentes formadas para a medição do ângulo pela sonda.

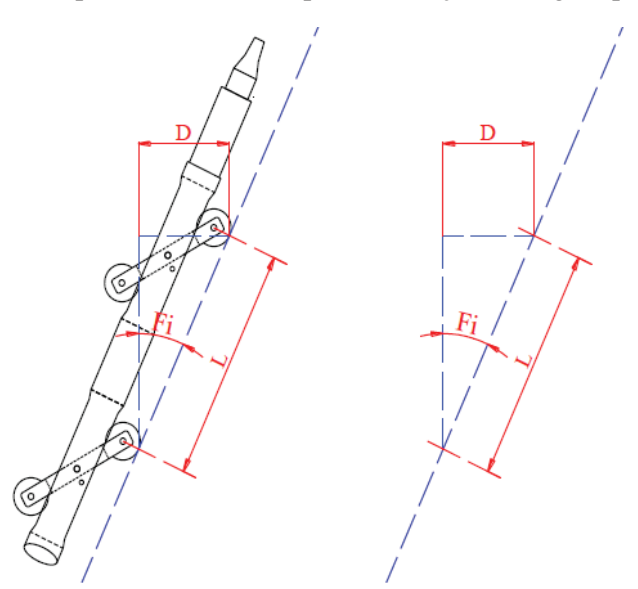

Fonte: Dissertação de mestrado – Rodrigo S. Penz, 2013.

 Na Figura 9 pose ser vistas as informações que formam um triângulo retângulo, sendo "L" o corpo da sonda, ou seja, a distância entre os rodízios superiores e inferiores, no triângulo retângulo "L" é a maior parte do triângulo por isso é definido como hipotenusa, a variável "D" é o deslocamento horizontal, e "Fi" é o ângulo fornecido através da medição inclinômetro, como sendo o cateto oposto ao deslocamento horizontal D. Na Equação 1 consegue-se calcular o valor de "D", conhecendo o comprimento e o ângulo (PENZ, 2013).

$$
D = L.\text{sen}(Fi) \tag{1}
$$

Os intervalos que ocorrem as medições da sonda devem ocorrer sempre distanciados de mesmo valor da distância das rodas guias da sonda, para garantir uma máxima exatidão de medição (DUNNICLIFF, 1988). Os valores de deslocamento horizontal são acumulados, sendo que é o somatório algébrico de todas as parcelas de "D" provindos dos "n" triângulos formados durante as medidas ocorridas no tubo guia, mostrado na Figura 10 (PENZ,2013).

Figura 10.Medições acumuladas pelo inclinômetro.

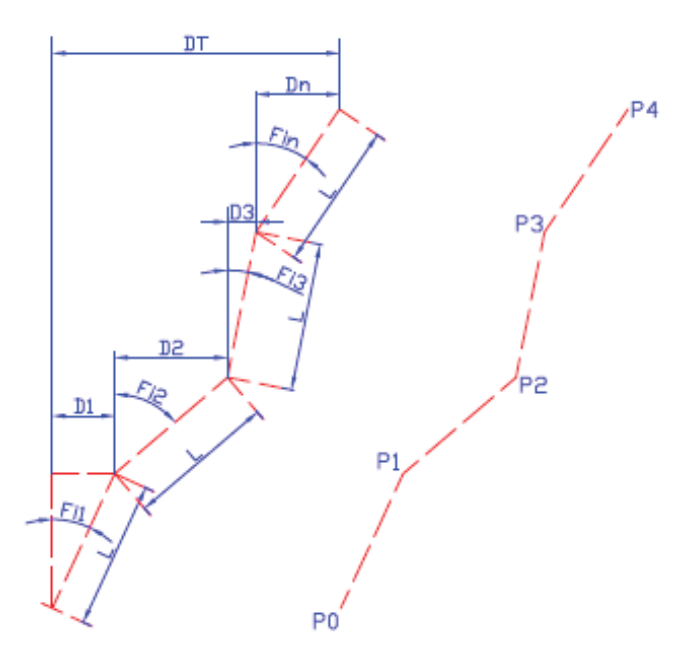

Fonte: Dissertação de mestrado – Rodrigo S. Penz, 2013.

Pode ser visto que o deslocamento total "DT" mostrado na Figura 10, é a soma de todos as parcelas de deslocamentos "*D1,D2,D3,Dn*" provindo das medições dos ângulos "*Fi1,Fi2,Fi3,Fin*", é possível chegar a seguinte Equação 2.

$$
DT = \sum_{i=1}^{n} (L \cdot senFi_i)
$$
 (2)

O resultado da Equação 2, ou seja, de "DT" é a condição de quanto exato á a medida do ângulo e pela exatidão entre os rodízios da sonda, pois estes são as variáveis da Equação 2. Fica claro que a exatidão está ligada com o ponto que ocorrem as medições, pois aonde a sonda for posicionada será o local onde ocorrerá a medição do ângulo(PENZ, 2013).

Na figura 10 pode ser visto que a medição do ângulo "Fi1", acontece quando a sonda é posicionada nos rodízios "P0" e "P1".E assim sucessivamente para encontrar os próximos ângulos para "Fi2" os rodízios devem estar nos pontos "P1" e "P2", sendo que a referência é medida final, anterior de "Fi1", rodizio superior, seja o ponto de referência inicial para a medida do ângulo "Fi2",rodizio inferior e assim sucessivamente para as próximas medidas (PENZ, 2013).

Por isso para ser calculado o valor de DT é usado um processo de medição de aproximações lineares, pois toda área medida é dividida em seções de comprimento igual a distância dos rodízios superiores e inferiores da sonda, que são considerados segmentos de reta. Com isso a condição de máxima exatidão ocorrerá quando os segmentos de reta se tornarem pontos, quando o comprimento "L" tender a zero (PENZ, 2013), conforme Equação 3.

$$
DT = \sum_{i=1}^{n} \lim_{L \to 0} (L \cdot \text{senFi}_i)
$$
 (3)

 Pela Equação 3 percebe-se que quanto menor for o comprimento "L", ou seja quanto menor a distância entre os rodízios superiores e inferiores da sonda, mais preciso é a medição do inclinômetro.

## 2.7 COMUNICAÇÃO SERIAL

Comunicação serial é um protocolo muito comum para comunicação, vem como padrão em quase todo PC, inclui duas portas seriais baseadas em RS-232. Além disso, a comunicação serial pode ser utilizada para aquisição de dados em conjunto com um dispositivo remoto de amostragem(CAMARA, 2013).

O conceito de comunicação serial acontece da seguinte maneira, a porta serial envia e recebe bytes de informação um bit de cada vez.

 Embora esta seja mais lenta que a comunicação paralela, que permite a transmissão de um byte inteiro por vez, ela é mais simples e pode ser utilizada em distâncias maiores(CAMARA, 2013).

Será referenciado dois modelos de comunicação serial, *Serial Peripheral Interface* (SPI) e *Inter-Integrated Circuit* (I2C).

A SPI é um protocolo de dados seriais síncronos utilizado em microcontroladores para comunicação entre o microcontrolador e um ou mais periféricos. Também, pode ser utilizado entre dois microcontroladores(CAMARA, 2013). O esquemático da comunicação SPI , pode ser visto na Figura 11.

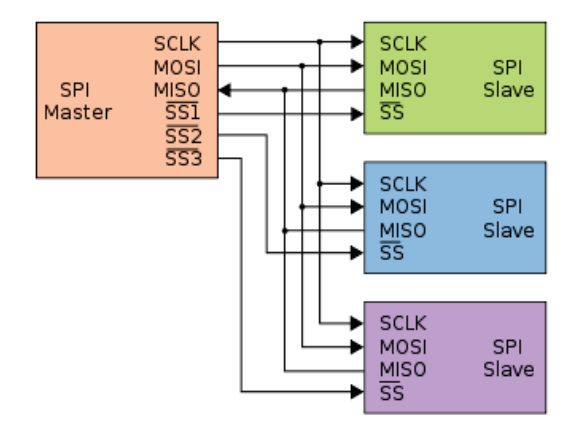

Figura 11.Esquemático da comunicação SPI.

Fonte:http://microcontrolandos.blogspot.com.br/2013/03/comunicacao-spi.html Acesso em 13/05/2017.

A comunicação SPI sempre tem um *master* (mestre), isto é, sempre um será o mestre e o restante será *slave* (escravo). Por exemplo, o PIC é o mestre os outros periféricos são escravos. Esta comunicação contém 4 conexões:

• MISO *(Master IN Slave OUT)* - Dados do escravo para mestre;

• MOSI *(Master OUT Slave IN)* - Dados do mestre para escravo;

x SCK *(Serial Clock)* - Clock de sincronização para transmissão de dados entre o mestre e escravo;

x SS *(Slave Select)* - Seleciona qual escravo receberá os dados.

O protocolo I2C Figura 12, descreve o funcionamento de um barramento de comunicação serial que utiliza apenas dois fios. Inventado pela Philips no início da década de 90, este protocolo é muito utilizado para conectar periféricos de baixa velocidade a placas-mãe, microcontroladores e afins. Ele tem dois tipos de dispositivos*: Master* e *Slave*. Onde o mestre, é a unidade de controle responsável por coordenar todos os periféricos escravos. A linha serial clock (SCL) é responsável pelo clock do barramento, e a linha serial data (SDA) pela transmissão de dados (CAMARA, 2013).

Vdd **JRp** ň. SDA<br>SCL **ADC** μC **DAC** μC Master Slave Slave Slave

Figura 12.Esquemático da comunicação I2C.

Fonte:http://microcontrolandos.blogspot.com.br/2013/03/comunicacao.html Acesso em 13/05/2017.

Esse protocolo de comunicação serial é um dos mais práticos, simples e de baixo custo disponíveis no mercado. Para projetos microcontrolados de pequeno porte e baixo custo, I2C se torna uma mão na roda, visto que possibilita uma modularidade de dispositivos, e reflete em menor custo, pois sistemas uma vez complexos, podem ser construídos através de sistemas mais simples, (CAMARA, 2013).

#### 2.8 CONVERSOR A/D

 Um conversor A/D é um circuito que converte um nível de tensão (ou corrente) em um valor numérico (digital) correspondente. São a base de qualquer instrumento de medição digital.

 Na Figura 13 é demostrado uma representação de uma conversão A/D, onde o sinal analógico é convertido em um sinal digital de 4 bits.

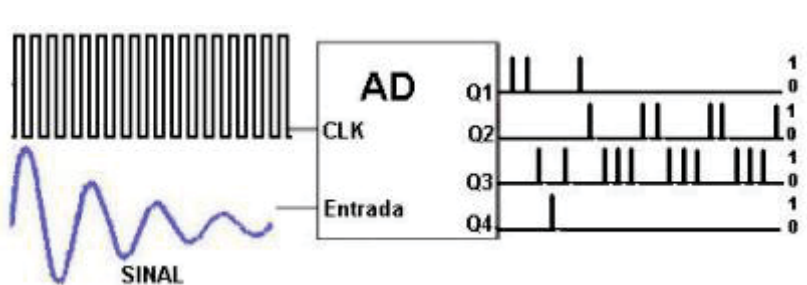

Figura 13.Conversor Analógico-Digital.

Fonte: http://www.eletrica.ufpr.br/ufpr2/tccs/212.pdfacessado em 20/05/2017.

 Quanto maior a quantidade de bits, melhor a resolução e precisão do A/D. A tensão fundo de escala (VFS) normalmente é uma faixa variável de 0 à 10V. Outro fator importante é a resolução, que é representada pelo valor do LSB , dado pela Equação 4.

$$
LSB = \frac{VFS}{2^n} \tag{4}
$$

Onde:

LSB: é a resolução do AD;

VFS: é o limite da faixa de trabalho do AD;

n: é o número de bits do AD.

 Existem várias topologias de circuitos conversores A/D, cada uma delas com características específicas priorizando a velocidade de conversão, a resolução, a simplicidade ou o custo, as mais usuais são: conversão paralela, aproximações sucessivas, rampa dupla, sigmadelta (BRAGA, 2014).

A conversão sigma-delta, foi criada em 1962. Sua operação, na maior parte do circuito, é realizada de forma digital, a vantagem deste tipo de conversor é a utilização de um ADC com quantização de apenas 1 bit, operando numa frequência muito mais alta que o sinal analógico de entrada (obedecendo ao critério de Nyquist), com uma decimação no domínio digital que abaixa a frequência de saída, aumentando assim a precisão. Este tipo de conversor é mais utilizado em aplicações que envolvem DSPs (Digital Signal Processor – Processador Digital de Sinais), operando com base no método "modulação delta" (empregado principalmente na modulação de sinais em amplitude), onde os valores absolutos amostrados não são convertidos, e sim a variação de valores entre as amostragens sucessivas (SHAHRIAR, 2014).

 O nome sigma-delta vem do sinal de soma (sigma) seguido do modulador delta. Para se chegar ao AD sigma-delta completo, agrega-se um AD e um DA de 1 bit e um filtro de "decimação", conforme mostra o diagrama de blocos da Figura 14 (SHAHRIAR, 2014).

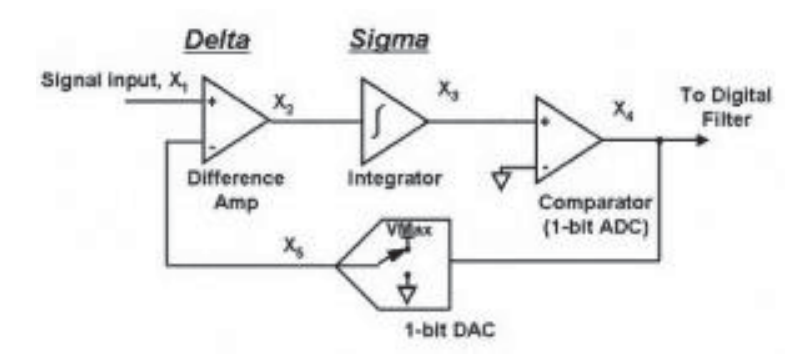

Figura 14.Esquema AD Sigma-Delta completo.

Fonte:http:thesignalpath.com/blogs/2014/08/04/tutorial-on-the-theory-design-and-characterization-ofdelta-sigma-analog-to-digital-converters/acessado em 20/05/2017.

#### 2.9 ENCODER

 São transdutores que convertem um movimento angular ou linear em uma série de pulsos elétricos. Esses pulsos gerados podem ser analógicos ou digitais, e são usados para determinar a velocidade, taxa de aceleração, distância, rotação, posição ou direção (MELO, 2008). Ainda, os encoder podem ser do tipo incremental ou absoluto.

 O encoder absoluto, fornece uma saída digital para qualquer posição angular do eixo, possui normalmente uma codificação binária no disco e um sistema de extração de informação ótico, usa uma fonte de iluminação (normalmente um LED) e um sistema de dispositivos fotossensíveis (normalmente um fotodiodo) com uma fenda ou mascara para definir a região ativa. O código binário mais utilizado é o código GRAY que permite a mudança de um bit por vez (CONCEIÇÃO, 2005).

 O encoder incremental possui em sua saída uma série de pulsos de onda quadrada, gerada por uma célula fotoelétrica, através do disco codificado. O codificador produz um fluxo de impulsos de onda quadrada, que quando contados indica a posição angular do eixo de rotação. Possui duas saídas separadas chamadas "saídas em quadratura". Estas duas saídas estão deslocadas em 90° entre si, com o sentido de rotação do eixo a ser determinado a partir da sequência de saída. Para determinar a resolução basta dividir o número de pulsos por 360°, por exemplo, um encoder fornecendo 1024 pulsos/ resolução , gera um pulso elétrico a cada 0,35°(entre cada ranhura) mecânicos(CONCEIÇÃO, 2005).

 A precisão do encoder incremental depende de fatores mecânicos, elétricos e físicoambientais, que são: erros na escala das janelas do disco, irregularidade do disco, irregularidade das janelas, erro introduzido na leitura eletrônica dos sinais, temperatura de operação e nos próprios componentes transmissores e receptores de luz. A desvantagem de um encoder incremental é que ele não pode fornecer uma medida de posicionamento absoluto e após o codificador ser desligado perdem-se os valores registrados. Nos encoders incrementais tem-se três canais de informação: A,B e o Z (posição absoluta "zero"). Os canais A e B são os que fornecem a indicação da posição e também o sentido de giro do encoder. O sentido de giro é determinado pela fase dos canais, isto é, se o canal A estiver 90° avançados em relação ao canal B, o encoder estará girando no sentido horário: e se o canal A estiver atrasado 90° em relação ao canal B, o encoder estará girando no sentido anti-horário, (CONCEIÇÃO, 2005). Exemplo da funcionamento do encoder Figura 15.

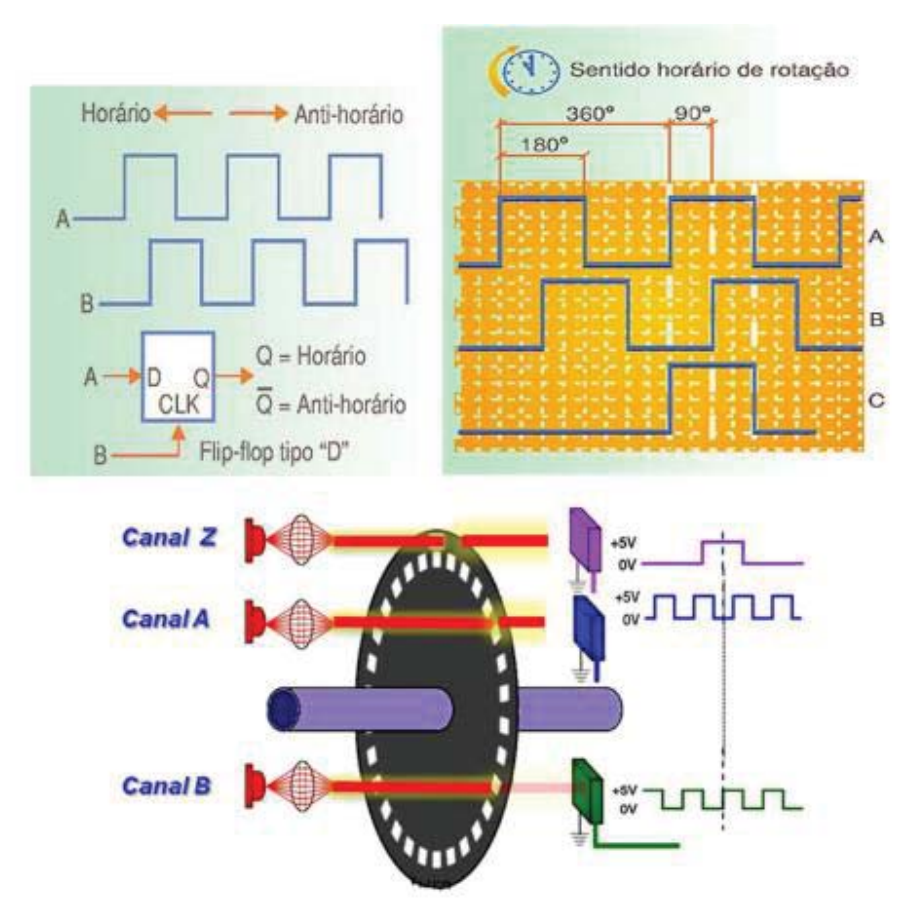

Figura 15.Exemplo de funcionamento do encoder incremental.

Fonte:http://slideplayer.com.br/slide/284375/. Acesso em 20/05/2017.

#### 2.10 BLUETOOTH

O bluetooth, foi a forma utilizada para transmitir as informações das medições de inclinação e profundidade até o PC, um método sem fio, e de fácil utilização.

Com o avanço na área dos microprocessadores, novos materiais de sensoriamento, e comunicação sem fio têm estimulado o desenvolvimento e uso de sensores mais automatizados.

As redes de sensores sem fio (RSSFs) diferem de redes de computadores tradicionais em vários aspectos. Normalmente essas redes possuem um grande número de nodos (componentes da rede) distribuídos, têm restrições de energia, e devem possuir mecanismos para autoconfiguração e adaptação devido a problemas como falha de comunicação e perda de nodos (VARGAS, 2016).

Alguns dos hardwares mais tradicionais são: *ZigBee, Bluetooth e ShockBurst*. O bluetooth é um padrão global de comunicação sem fio e de baixo consumo de energia que permite a transmissão de dados entre dispositivos, desde que um esteja próximo do outro. Uma combinação de hardware e software é utilizada para permitir que esse procedimento ocorra entre os mais variados tipos de aparelhos. A transmissão de dados é feita por meio de radiofrequência, permitindo que um dispositivo detecte o outro independente de suas posições, sendo necessário apenas que ambos estejam dentro do limite de proximidade (VARGAS, 2016).

#### **3 O SISTEMA SADi**

 Neste capítulo será apresentado o Sistema de Aquisição de Dados de Inclinação (SA-Di), desenvolvido por Penz ,no qual este projeto tomou como base, conforme pode ser visto no diagrama de blocos, na Figura 16.

 Referido sistema (SADi) trouxe contribuições ao método de medição de deslocamentos horizontais das massas de solos, apresentando como principais avanços agilidade, facilidade, redução de ocorrência de erros e a possibilidade de análise mais rápida dos resultados. Através da compactação do corpo da sonda, o SADi aumenta o número de medições realizadas ao longo do trecho medido, efetivando uma reprodução mais fiel do comportamento da massa, contribuindo assim, para uma melhor reprodução do trecho medido (PENZ, 2013).

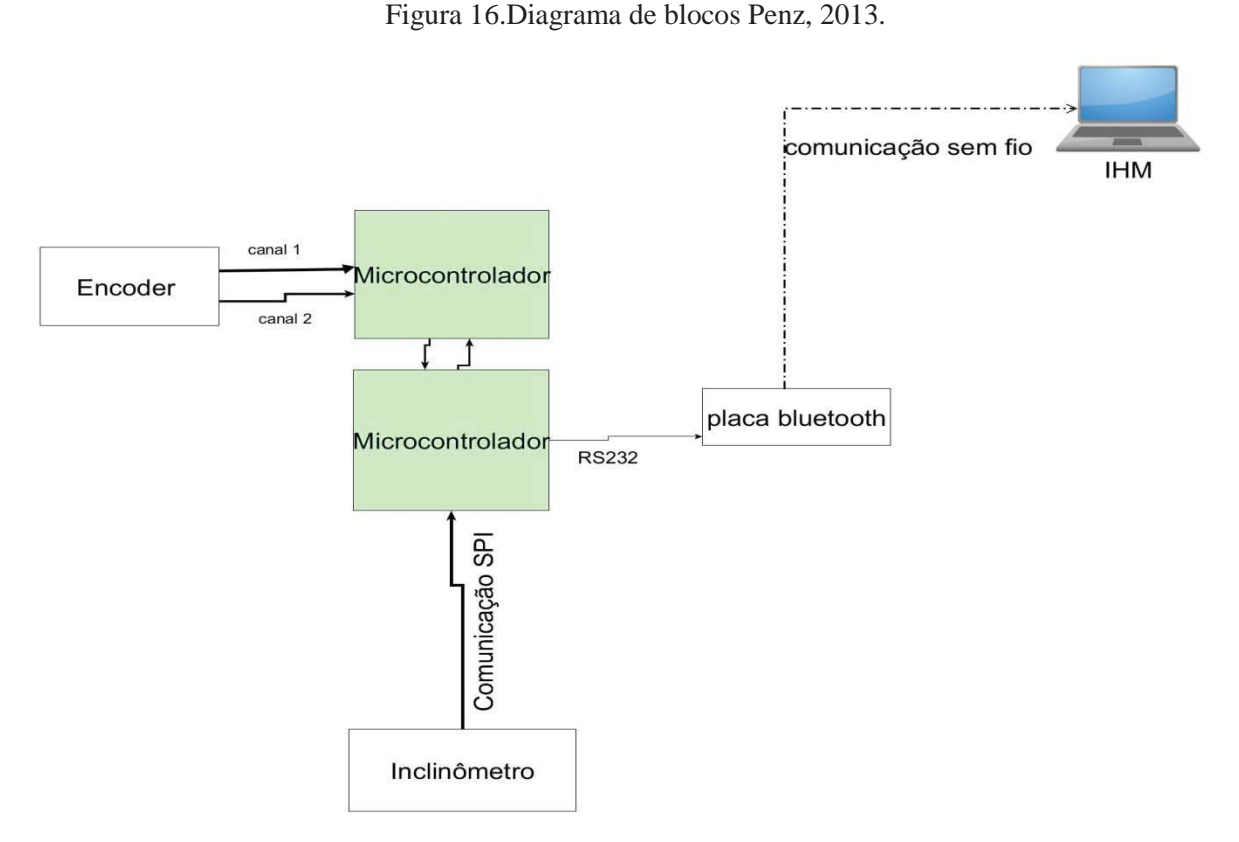

Fonte : Autor próprio.

## 3.1 INCLINÔMETRO DO SADi

Com o intuito de diminuir o tamanho da sonda, buscou-se um transdutor pequeno, adequando-se a essa finalidade a tecnologia MEMS. O transdutor apresenta alguns requisitos mínimos definidos para o desenvolvimento, como alcance de medição entre -50° e +50°, medições em dois eixos ortogonais entre si e, possibilitando o envio dos dados das medições por canal serial. A comunicação entre inclinômetro e microcontrolador ocorria pelo modelo SPI. (PENZ, 2013). O modelo da sonda executada por Penz, pode ser vista na Figura 17.

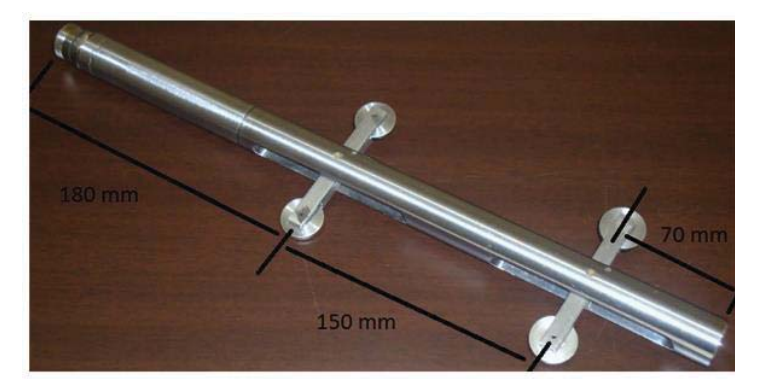

Figura 17.Sonda utilizada e desenvolvida por Penz.

Fonte: Dissertação de mestrado – Rodrigo S. Penz, 2013.

Para realizar a interface entre o operador e a sonda foi utilizada uma IHM, de forma exclusiva, para o SADi, o qual apresenta características específicas, tais como, fonte de alimentação por bateria, ergonomia para adequar-se a trabalhos em campo, comunicação sem fio com a sonda e com o PC, e possuir memória para o armazenamento das medições realizadas (PENZ, 2013).

#### 3.2 ENCODER DO SADi

 O encoder é rosponsável por mandar para o microcontrolador o valor da profundidade da sonda. Ele recebe do microcontrolador da sonda um sinal para ser a referencia zero da medição de profundidade.

 Para a realização da medição da profundidade da sonda foi projetado e desenvolvido um sistema de roldanas, as quais guiam o cabo elétrico e ao mesmo tempo acabam por tracionar um encoder incremental de pulsos que possui dois canais deslocados de 90° elétricos. O sistema do encoder do SADi pode ser visualizado na Figura 18.

Figura 18.Encoder utilizado para o SADi.

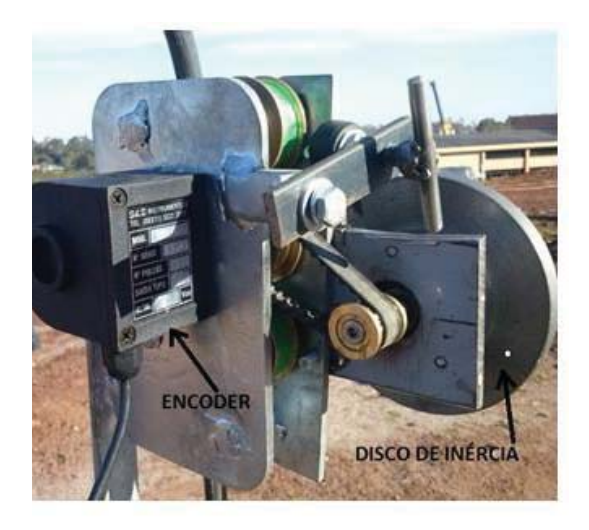

Fonte: Dissertação de mestrado – Rodrigo S. Penz, 2013.

#### 3.3 MICROCONTROLADOR DO SADi

 Na realização do projeto, Penz utilizou dois microcontroladores, do modelo PIC16F876A, sendo um para o encoder que ficava apenas monitorando a profundidade, e outro para o inclinômetro que ficava recebendo os dados e inclinação da sonda.

 Quando o microcontrolador da sonda recebe um "ok" do encoder, que está na posição certa, os microcontroladores se comunicavam, gravando os dados de inclinação e profundidade na IHM.

## 3.4 BLUETOOTH E IHM DO SADi

 O sistema possui uma comunicação sem fio para gravar os dados do microcontrolador para a IHM, em um arquivo ".csv", para posterior análise.

## **4 ESPECIFICAÇÃO DO PROJETO**

Neste capítulo é apresentado o diagrama de blocos do projeto Figura 19, sendo que o mesmo é detalhado para que fique bem definido o que foi desenvolvido.

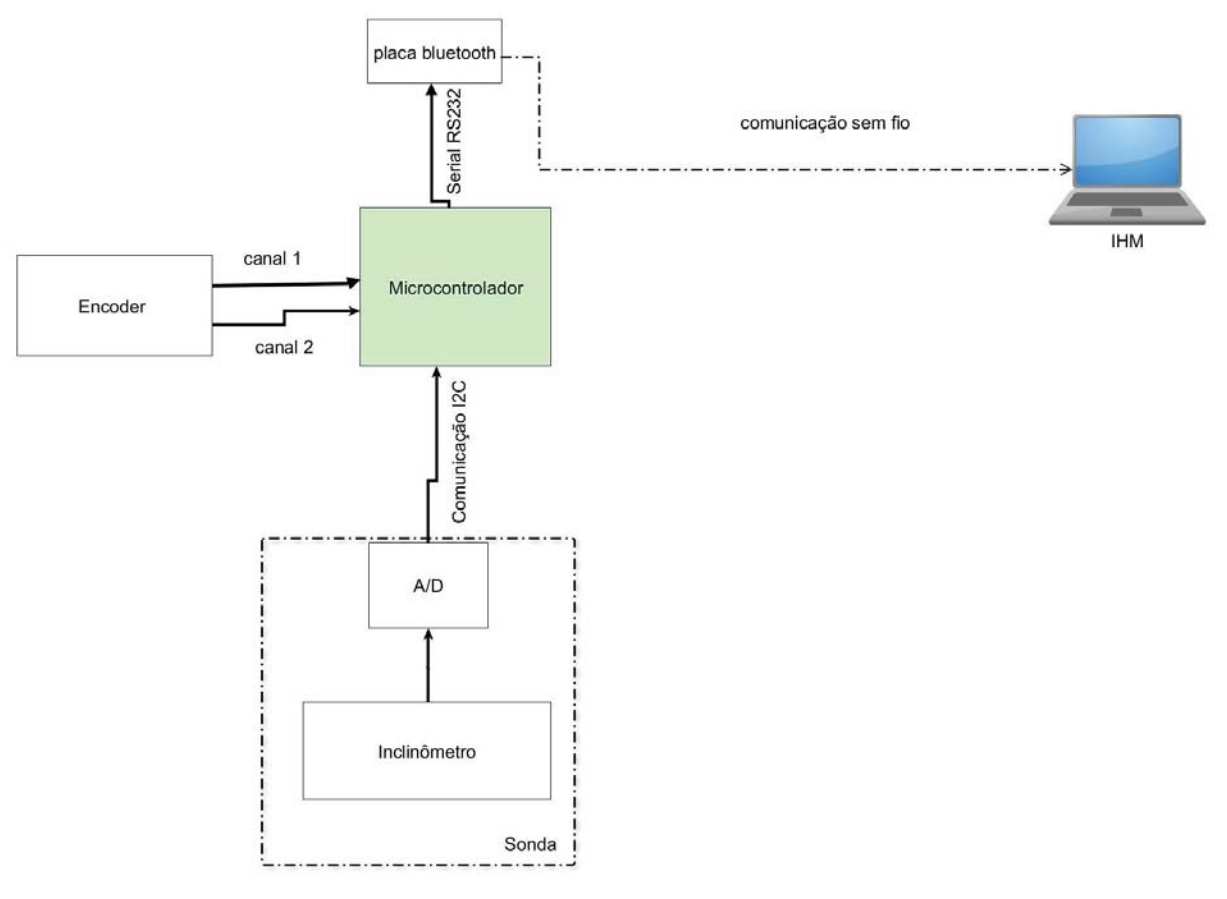

Figura 19. Diagrama de blocos para especificação do projeto.

Fonte: Autor próprio.

 Na Figura 19, o microcontrolador recebe informações da sonda , ou seja, valores de ângulo para cada profundidade informada pelo encoder, e após, através do bluetooth, os dados de profundidade e inclinação são enviados para a IHM, onde são gravados em um arquivo ". $txt$ ".

## 4.1 SONDA

 A sonda na Figura 19 possui um comprimento total de 390 mm, sendo a distância entre os rodízios de 150 mm, o diâmetro do corpo de 25 mm e o diâmetro das rodas de 24 mm. Referida sonda é apropriada para tubos guias de medição de 40 mm até 90 mm, possuindo internamente um inclinômetro e um conversor analógico-digital (A/D), que serão explicados com mais detalhes a seguir.

#### **4.1.1 Inclinômetro**

Os inclinômetros são equipamentos desenvolvidos para medir ângulos de inclinação, elevação ou depressão de um objeto em relação à gravidade. A função do inclinômetro no projeto é realizar medições de inclinação de cada parte do tubo guia.

O inclinômetro utilizado é o modelo SCA100T-D02. Sua saída analógica é conectada aa uma entrada do A/D, para assim conseguir obter 16 bits de resolução.

O sensor SCA100T-D02, mostrado na Figura 20, possui alta resolução, baixo ruído, baixa dependência da temperatura e é de fácil aquisição, tornando o SCA100T a escolha ideal para o projeto. Outra característica muito importante deste inclinômetro é a não sensibilidade à vibração, devido a seus elementos sensores mais amortecidos, podendo suportar choques mecânicos de até 20.000g.

Figura 20. Modelo do sensor SCA100T-D02.

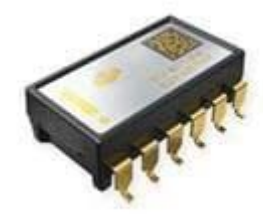

Fonte: http://br.mouser.com/ProductDetail/Murata-Electronics/SCA100T-D02-1/?qs=ez%252b YtvyjdJIBdrXmVvZ7zw%3D%3D.Acessado em 20/05/2017.

As principais informações do SCA100T-D02 fornecidas pelo fabricante são:

- Alcance de medição:  $\pm 90^\circ$ ,  $\pm 1$ g;

- sensibilidade analógica angular: 35 mV/°;

- resolução analógica: 0,0025°;

- não linearidade:  $\pm 0.57^{\circ}$ .

## **4.1.2 A/D**

 O A/D é responsável por converter o sinal analógico recebido do SCA100T-D02 para um sinal digital em 16 bits, com protocolo I2C, para ser levado até o microcontrolador.

O A/D mostrado na Figura 21 é um componente da família ADS1115, onde estes são conversores analógico-digitais de precisão, com 16 bits de resolução, tipo sigma-delta. Tem uma referência e um oscilador integrado, e os dados são transferidos através de uma interface serial compatível com I2C. Possui quatro endereços de escravo I2C, que podem ser selecionados, e funciona a partir de uma fonte de alimentação de 2 V a 5,5 V. Pode realizar conversões em taxas de até 860 amostras por segundo e possui em sua estrutura um amplificador de ganho programável. Essas características permitem que os sinais de grande ou pequena amplitude sejam medidos com alta resolução (TEXAS INSTRUMENTS, 2013).

O ADS1115 funciona em modo de conversão contínua ou em um modo de disparo único, que desliga automaticamente após uma conversão e reduz muito o consumo de corrente durante períodos de inatividade (TEXAS INSTRUMENTS, 2013).

Figura 21. modelo ADS1115IDGST

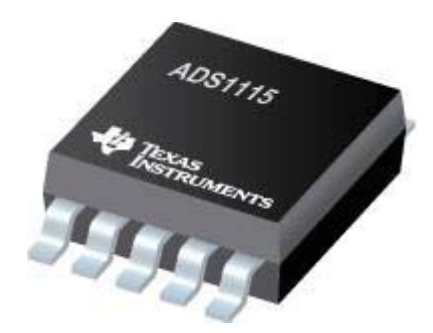

Fonte: http://www.ti.com/product/ADS1115

Características segundo o fabricante:

-Ampla faixa de alimentação: 2,0 V a 5,5 V;

-Baixo Consumo de Corrente: 150 μA (Modo de Conversão Contínua);

-Taxa programável de dados: de 8 à 860 amostras por segundo;

-Referência Interna de Baixa Tensão;

-Oscilador interno;

-Interface I2C: quatro endereços selecionáveis;

-Quatro entradas individuais ou duas entradas diferenciais;

-Comparador Programável.

 É utilizado o ADS1115IDGST, já especificado aqui, pois já se encontra disponível para o projeto, e tem todas as características necessárias, possui 16 bits e saída em I2C.

#### 4.2 ENCODER

 O encoder utilizado representado na Figura 19, tem a função de informar a posição (profundidade) da sonda. O encoder faz-se necessário para fazer uma medição automática da profundidade da sonda, reduzindo, com isso, o tempo de medição, e proporcionando uma maior exatidão nos resultados medidos.

 Para a realização da medição da profundidade da sonda é utilizado um sistema de roldanas, as quais guiam o cabo elétrico e ao mesmo tempo acabam tracionando um encoder incremental de pulsos, que possui dois canais deslocados de 90° elétricos.

 O encoder utilizado, fabricado pela S&E Instrumentos, apresenta um total de 100 pulsos por volta e é tracionado por uma roldana de diâmetro 31,83 mm, o que perfaz um comprimento periférico de 99,99 mm, evidenciando uma resolução de 1 pulso/mm. O encoder utilizado pode ser visualizado na Figura 22.

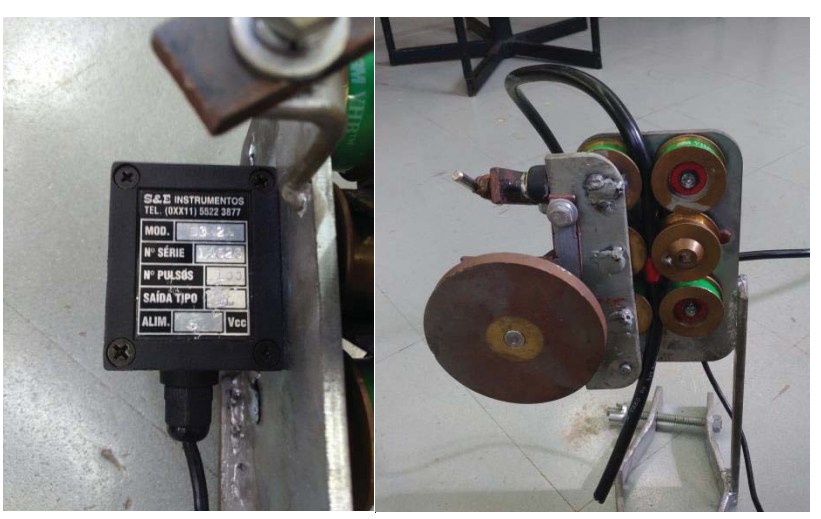

Figura 22. Encoder utilizado no projeto, e sistema de roldanas.

Fonte: Autor próprio.

#### 4.3 MICROCONTROLADOR

O microcontrolador mostrado na Figura 19 é responsável por receber dados de inclinação da sonda, e por receber do encoder dados da posição da sonda no tubo guia. A cada reposicionamento da sonda, o microcontrolador envia os dados de inclinação e posição à saída serial 232 para transmissão sem fio e gravação na IHM.

O microcontrolador escolhido, mostrado na Figura 23, foi o TM4C123GH6PM um ARM Cortex-M4F, da Texas instruments, por possuir as seguintes características.

Entrada I2C, responsável pela comunicação entre a sonda e o microcontrolador. Nesta comunicação são necessárias duas ligações elétricas. O microcontrolador possui um firmware desenvolvido para possibilitar o condicionamento, o recebimento e a conversão do sinal serial enviado pelo A/D.

São necessárias duas entradas I/O para comunicação com o encoder. Um firmware desenvolvido para o microcontrolador tem a função de reconhecer a referência zero para a profundidade através de uma informação originária da IHM e também realizar a contagem dos pulsos do encoder. A contagem dos pulsos do encoder deve reconhecer o movimento da sonda com relação ao avanço e retorno da mesma no tubo guia, a fim de não perder sua referência.

Necessário, também, uma saída serial para comunicar com o bluetooth, proporcionando o envio dos dados das medições para o PC (IHM).

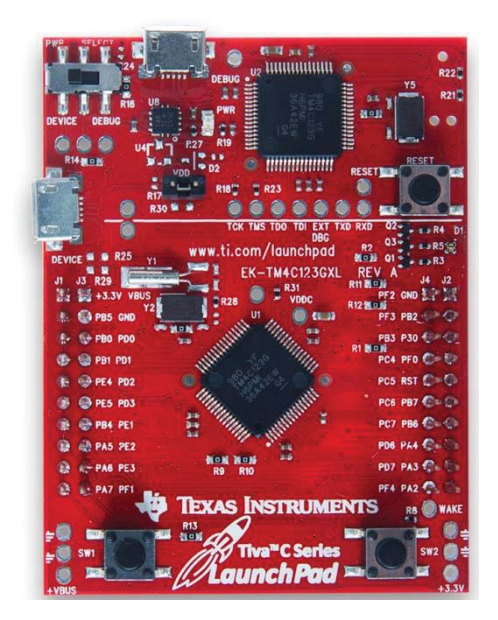

Figura 23.Modelo do microcontrolador utilizado**.** 

Fonte: Autor Próprio.

#### 4.4 BLUETOOTH

A função da placa bluetooth no projeto, representado na Figura 19, é transmitir os dados gerados pela sonda e pelo encoder, do microcontrolador para o Pc, para serem gravados em um arquivo ".txt", possibilitando posterior análise do usuário. O bluetooth também é responsável por receber dados do PC e enviar para o microcontrolador, avisando quando o sistema está apto a operar.

#### 4.5 FONTE

 Para a alimentação do sistema é necessário uma fonte DC. A tensão que alimenta o sensor de inclinação deve ser bem precisa, para não inserir erros nas medidas de ângulo. O dimensionamento da fonte foi baseado no consumo de corrente total do sistema. Como na aplicação em campo a fonte ficará longe da sonda, se faz necessário chegar com uma tensão maior na entrada do circuito e só mais próximo diminuí-la.

#### 4.6 IHM

 A IHM tem a função de receber os dados do microcontrolador, que se dá por meio da comunicação sem fio (bluetooth). Esses dados serão correspondentes à posição e inclinação da sonda.

Para salvar os dados foi gerado um arquivo ".txt", através de um programa que foi definido posteriormente. Neste formato, por exemplo, é possível levantar curvas e comparar dados no Excel.

#### **5 DESENVOLVIMENTO**

Neste capítulo é explicado a estrutura do hardware sendo este dividido em sensor de inclinação, conversor A/D, encoder, bluetooth, regulador de tensão e fonte do sistema aonde é explicadoa o funcionamento de cada parte, após é explicado o firmware explicando o funcionamento do microcontrolador e após o software sendo que no software é explicado a IHM utilizada no projeto.

## 5.1 HARDWARE

Neste subcapítulo são apresentadas todas as partes do hardware do projeto.

#### **5.1.1 Sensor de Inclinação**

 Neste subcapítulo é explicado o circuito do sensor de inclinação, o SCA100TD02. O circuito montado é o disponibilizado no datasheet, para trabalhar com as saídas x e y na configuração analógica. O circuito pode ser visto na Figura 24.

 O SCA100TD02 foi alimentado a partir de uma fonte de alimentação regulada de 5V-DC. Com isso o acoplamento do ruído digital à linha de alimentação foi minimizado. Para obter o melhor desempenho, foi usada a mesma tensão de referência para o conversor SCA100TD02 e o conversor analógico/digital. Também foi utilizado um filtro RC passa baixa com um 10kΩ e 10nF nas saídas do sensor de inclinação para minimizar o ruído, esses valores são do datasheet do circuito.

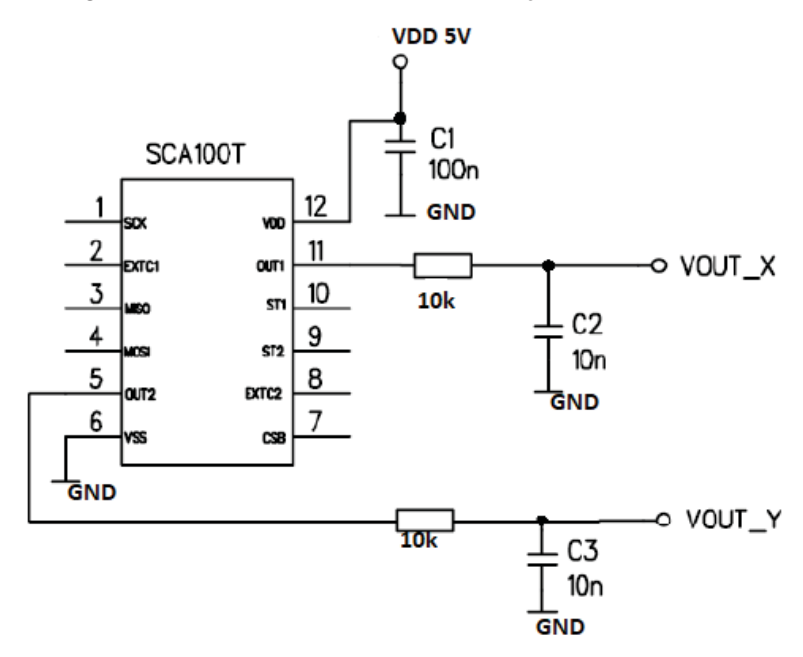

Figura 24. Circuito do sensor de inclinação SCA100TD02.

Fonte: Autor próprio.

#### **5.1.2 Conversor A/D**

 Na Figura 25 é explicado o circuito do conversor A/D, incluindo a conversão I2C. Os resistores pull-up são necessários nas linhas SDA e SCL, pois os drivers do barramento I2C são de dreno aberto. O tamanho dessas resistências depende da velocidade de operação do barramento e da capacitância das linhas. As resistências de maior valor consomem menos energia, mas aumentam os tempos de transição no barramento, por isso foi utilizado 10kΩ, pois com a resistência de maior valor chega-se a velocidade máxima de 3.4MHz. Foram adicionados dois diodos zener nas saídas do A/D, como proteção das entradas do microcontrolador.

Figura 25.Circuito do A/D.

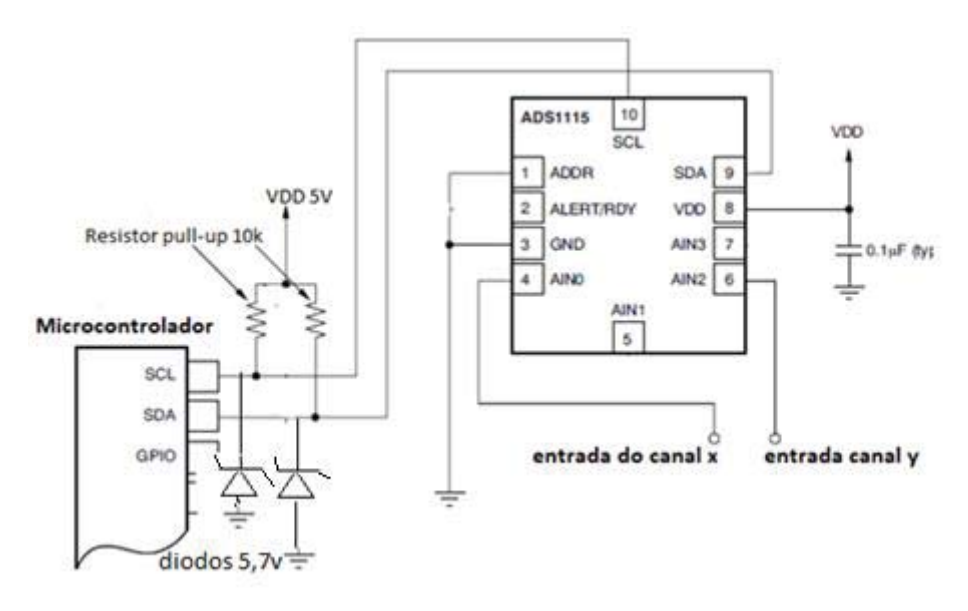

Fonte: Autor próprio

#### **5.1.3 Encoder**

 Para colocar o encoder em funcionamento, foram feitas as conexões necessárias dos seus 5 pinos, como o datasheet solicitava. A descrição dos pinos pode ser vista na Figura 26, sendo eles, os canais de saída A , B e Z, alimentação positiva, alimentação negativa e GND. Ressalta-se que o canal Z não é necessário para esta aplicação, sendo assim, não foi ligado ao circuito. Já a alimentação negativa foi conectada ao GND por necessidade da alimentação pois não estou trabalhando com tensões negativas.

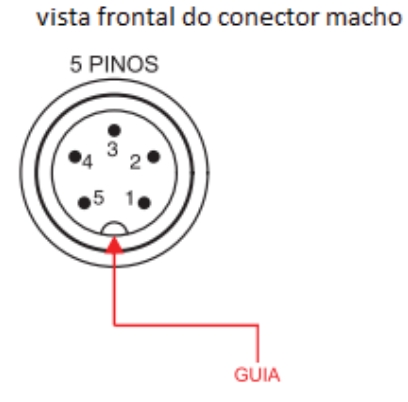

Figura 26.Pinos e funções do encoder.

Pino, cores dos fios e função

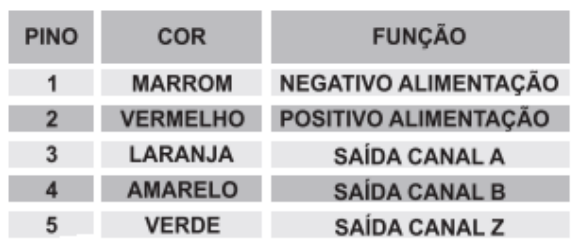

Fonte: Autor próprio.

#### **5.1.4 Bluetooth**

Foi utilizado um módulo de comunicação pronto, sendo o transmissor e receptor no mesmo encapsulamento. O módulo bluetooth pode ser visto na Figura 27.

Figura 27.Bluetooth utilizado no projeto**.** 

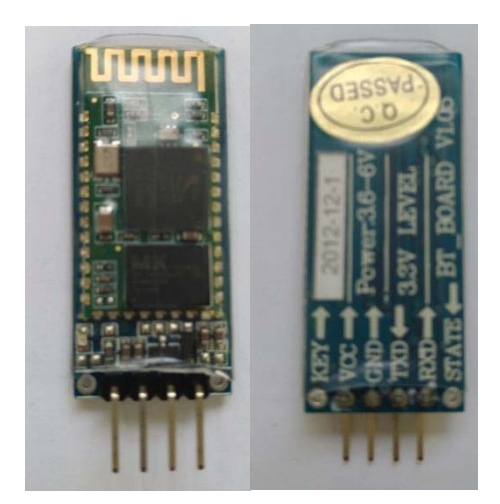

Fonte: Autor Próprio

 Para colocar o módulo em funcionamento, foi necessário ligar os pinos de alimentação e os pinos de saída serial RXD e TXD, sendo que estes foram conectados com os pinos de entrada correspondentes no microcontrolador. Após foi necessário apenas um PC com bluetooth interno para fazer o pareamento com a placa.

#### **5.1.5 Regulador de tensão e Fonte do Sistema**

Como a saída do SCA100TD02 é função da sua tensão de alimentação, além da inclinação, foi optado por alimentá-lo com uma tensão de referência de 5V, obtida da tensão de 12V, utilizando o ADS586J, que é uma referência de precisão de 5V.

Quando a energia é aplicada ao pino 2, e o pino 4 é aterrado, o pino 6 fornece uma saída de 5v. Para aumentar a corrente da saída foi utilizado um transistor. A aplicação feita pode ser vista na Figura 28.

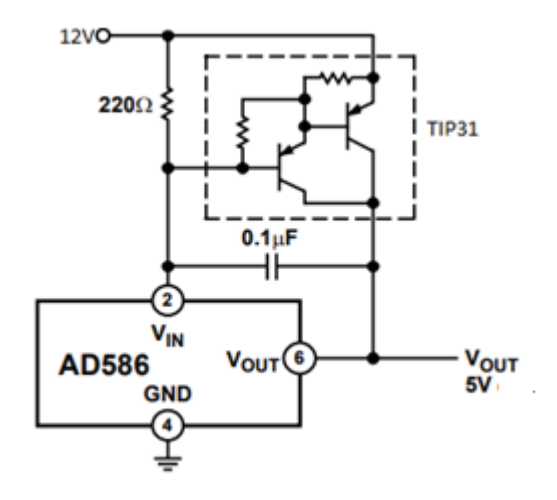

Figura 28.Circuito regulador de tensão.

Fonte: Autor próprio.

Para alimentar o sistema são necessárias duas tensões, uma de 12V e uma de 5V. Para a entrada do circuito que alimenta o SCA100TD02 e o ADS1115, foi optado por uma fonte chaveada com alimentação 220V, bivolt 12V 120w Colmeia Cftv Fita Led Som, e após rebaixado para 5V utilizando um regulador ADS586j. Este processo se fez necessário, pensando no sistema instalado em campo, pois como o circuito ficará instalado na sonda, a qual fica longe da fonte de alimentação, seria perdido tensão tanto no SCA100TD02 quanto no ADS1115 e com isso não funcionaria corretamente. Desse modo, foi optado por fazer essa redução de tensão próxima ao A/D, e do inclinômetro, para não ocorrer erros de medição. O consumo de corrente do circuito que fica acoplado na sonda é de 2,27mA.

Foi utilizada uma fonte de 5V para alimentar o microcontrolador, o bluetooth e o encoder. O consumo de corrente desses circuitos foi de 13mA. Foi optado por utilizar uma fonte separada para evitar de ocorrer um erro de tensão na entrada do inclinômetro, já que estes componentes ficarão na parte externa do solo, pensando na instalação em campo. Neste projeto foi utilizada a fonte de 5V de bancada, já que inicialmente não será levado em campo

Ressalta-se que para testes em campo o sistema que alimentará o projeto será uma bateria, podendo ser utilizada uma de 12V e 20mA, pois a corrente total consumida pelo circuito é de 15,27mA. Na Figura 29, pode ser vistas as fontes utilizadas no projeto.

Figura 29.Fonte para 5v e fonte para 12V.

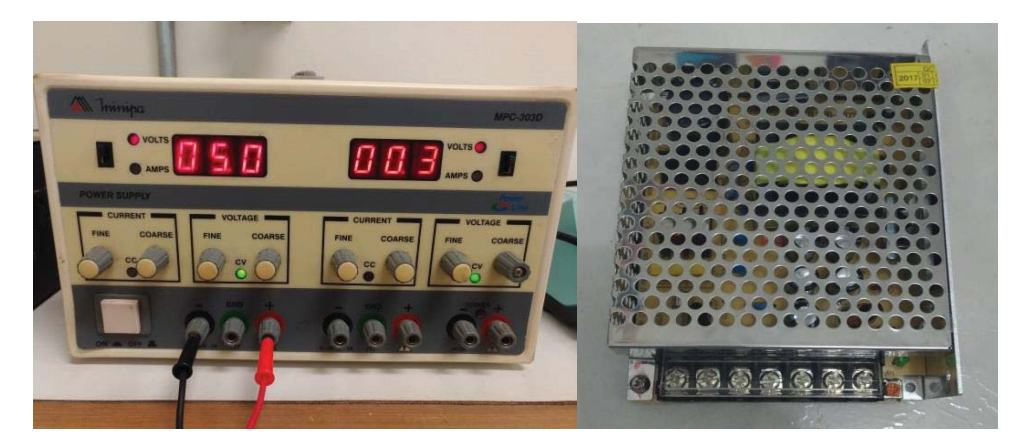

Fonte: Autor Próprio.

#### 5.2 FIRMWARE

Na Figura 30 pode ser visto o fluxograma do firmware. Após a inicialização do programa o microcontrolador recebe dados da inclinação da sonda e do encoder. No momento que o encoder chega à posição certa, ou seja, quando estiver na distância de 15 cm, que equivale a distância entre as roldanas da sonda, o microcontrolador envia os dados para a IHM e o processo volta a seu início.

 A linguagem de programação utilizada no firmware foi linguagem C, pois o ARM utilizado trabalha com esta linguagem.

Figura 30.Fluxograma do firmware.

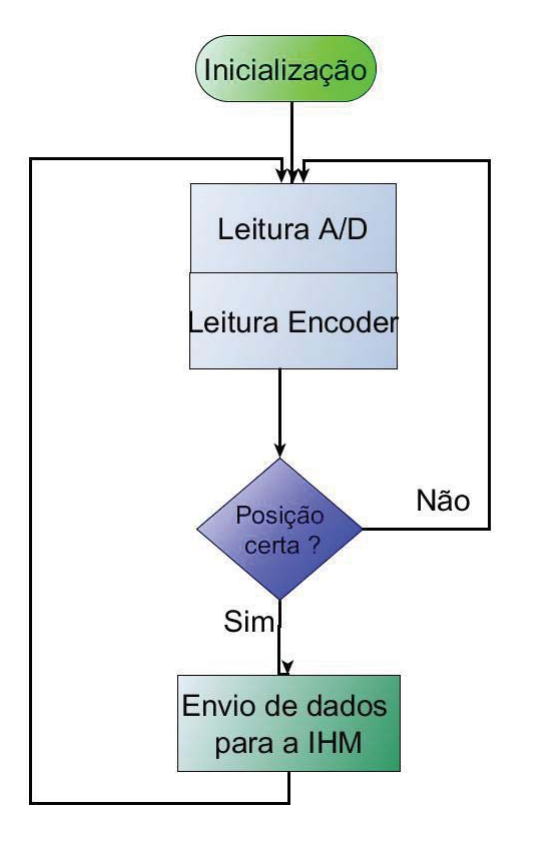

Fonte: Autor próprio.

 $\frac{1}{2}$ 

## 5.3 SOFTWARE

Como pode ser visto na Figura 31, a IHM recebe dados da sonda e do encoder, armazenando-os e mostrando-os na tela do PC, e após converte esses dados para um arquivo ".txt".

Figura 31.Fluxograma do software.

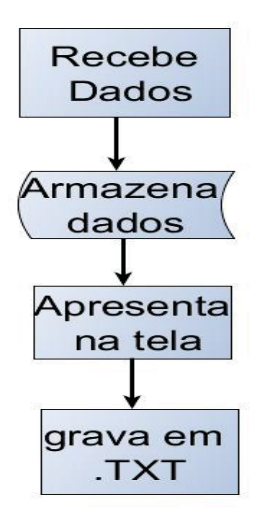

Fonte: Autor próprio.

#### **5.3.1 IHM**

A IHM utilizada neste projeto é a interface de comunicação TeraTerm, a qual pode ser vista na Figura 32, sendo uma aplicação para Windows, que permite estabelecer ligações a equipamentos via porta serial ou remotamente através do Telnet ou SSH. Os dados são gravados por meio da interface UART disponível no microcontrolador, podendo ser vistos no programa Tera Term, e posteriormente gravados em um arquivo ".txt" para visualização dos dados na plataforma do Excel.

Figura 32.Imagem da tela inicial do Tera Term.

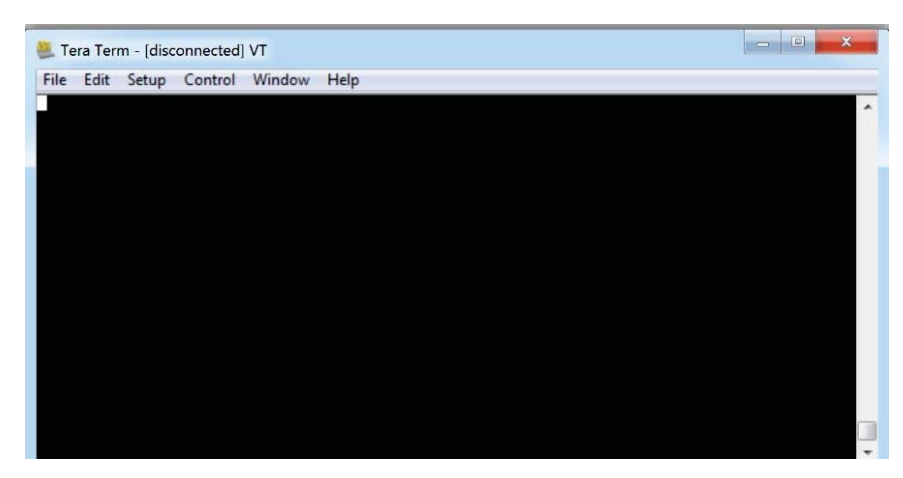

Fonte: Autor próprio.

 Na Figura 33, pode ser visto como ficou o programa final do Tera Term, o qual monitora a profundidade e os ângulos do sensor x e y a cada posição correta do encoder, incrmentados a cada 150mm ou 0,15m, e após esses dados são gravados em um arquivo . txt para posterior análise.

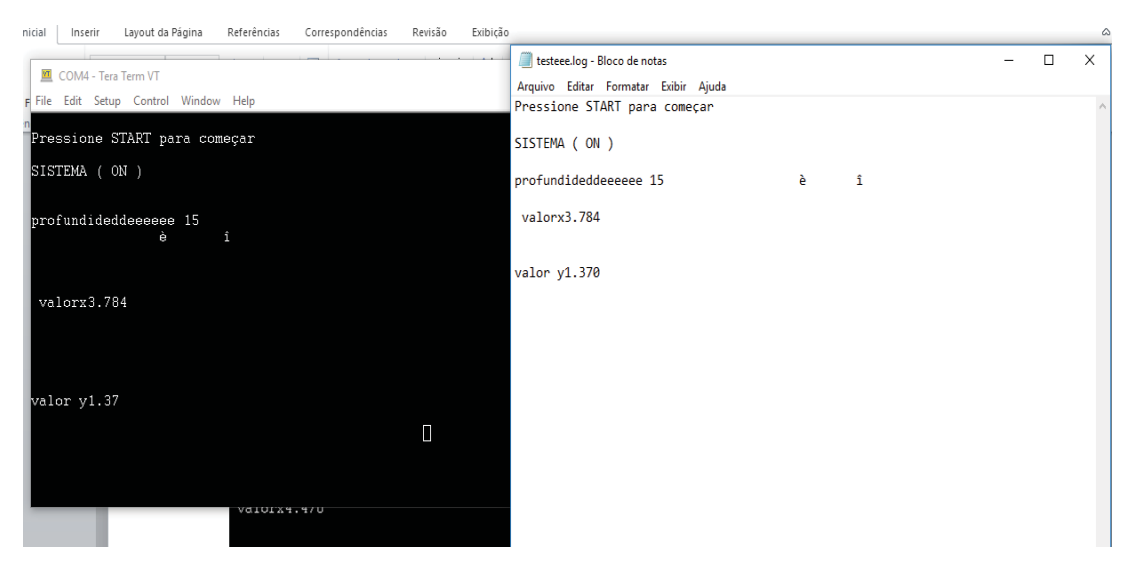

Figura 33.Na esquerda imagem do terminal Tera Term e na direita o arquivo .txt .

Fonte: Autor próprio.

## **6 RESULTADOS E DISCUSSÃO**

Após a montagem do protótipo, foram realizados três ensaios para a verificação da precisão do inclinômetro. No primeiro ensaio testou-se a exatidão e a precisão do encoder; no segundo ensaio foi testada a exatidão e a precisão do sensor de inclinação; e no terceiro ensaio, após a junção das duas partes, testou-se a exatidão e a precisão do encoder acionado juntamente com o sensor de inclinação.

#### 6.1 ENSAIO DO ENCODER

 Para a verificação do encoder foram realizados dois ensaios: um de exatidão, e o outro de precisão e repetição.

 Inicialmente realizou-se o ensaio de exatidão, utilizando, para tanto, um cabo de 2,06m, conforme Figura 34. Foi cortado um cabo com exatamente essa medida para fazer o ensaio de exatidão. Após ter o cabo na medida exata, realizou-se o ensaio de precisão e repetição do cabo, obtendo os valores constantes na Tabela 1, constatando-se que, devido a maneira que o cabo entra na roldana, ocorre uma variação de  $\pm$  1mm do mesmo, e também, pela roldana possuir um diâmetro um pouco diferente do encoder, sendo perfeitamente aceitável essa variação.

 Os ensaios ocorreram nos sentidos positivo, negativo, e de positivo para zero. Ambos ocorreram 13 vezes. Na Tabela 1, as treze medidas ficaram dentro do esperado em ambos os sentidos. Esses dados foram salvos em um arquivo .txt.

 Para realizar este ensaio foi utilizado a referência como sendo o cabo de 2,06m e o ensaio ocorreu da seguinte maneira. Foi colocado o cabo entre as roldanas do encodere e puxado manualmente simulando uma real subida do cabo no tubo guia até seu ponto máximo de 2,06m para ver se o programa feito para o encoder estava contando os pulsos corretamente.O ensaio se repetiu para o lado positivo, quando o canal A do encoder está adiantado do canal B, para o lado negativo, quando canal B está adiantado do canal A, e também do positivo até o zero para comprovar que o sistema não estava perdendo nenhum pulso e estava decrementando corretamente voltando ao seu ponto inicial. Com isso comprovou-se que o firmware feito para o encoder esta correto.

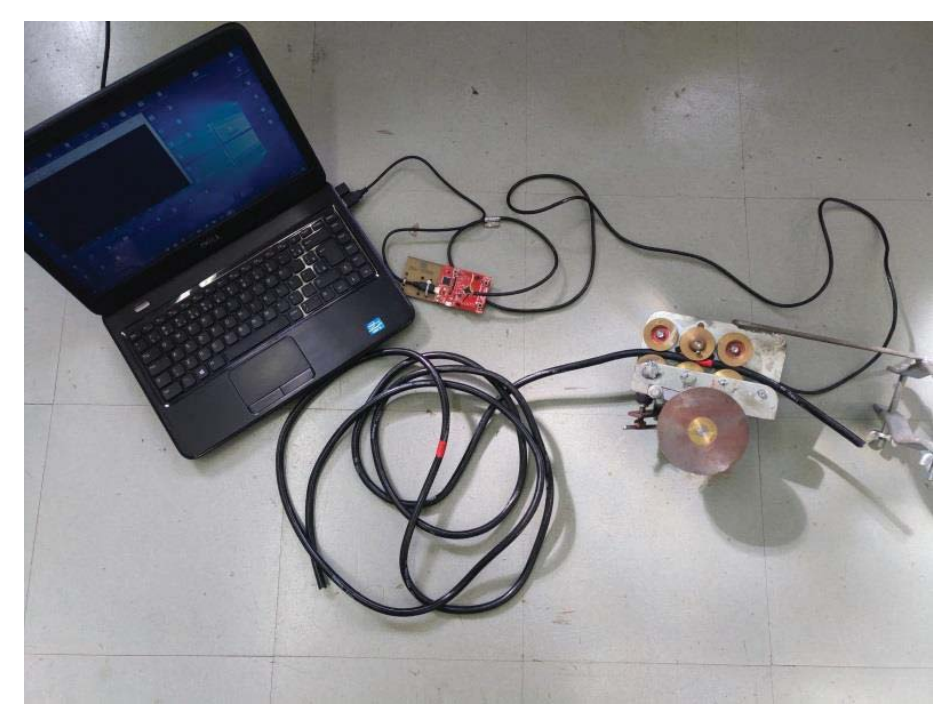

Figura 34.Ensaio de precisão do cabo.

Fonte: Autor próprio.

| Repetição      | Valores positi-<br>vos(mm) | Valores negati-<br>vos(mm) | Positivo<br>para ze-<br>ro(mm) | Referência(mm) |
|----------------|----------------------------|----------------------------|--------------------------------|----------------|
| $\mathbf{1}$   | 2060                       | $-2060$                    | 2061                           | 2060           |
| $\overline{2}$ | 2060                       | $-2058$                    | $-1$                           | 2060           |
| 3              | 2058                       | $-2059$                    | 2059                           | 2060           |
| $\overline{4}$ | 2060                       | $-2060$                    | $\overline{0}$                 | 2060           |
| 5              | 2061                       | $-2057$                    | 2060                           | 2060           |
| 6              | 2059                       | $-2060$                    | $\mathbf{1}$                   | 2060           |
| $\overline{7}$ | 2057                       | $-2058$                    | 2059                           | 2060           |
| 8              | 2059                       | $-2059$                    | $-1$                           | 2060           |
| 9              | 2060                       | $-2059$                    | 2061                           | 2060           |
| 10             | 2060                       | $-2061$                    | $\overline{0}$                 | 2060           |
| 11             | 2058                       | $-2060$                    | 2059                           | 2060           |
| 12             | 2060                       | $-2059$                    | $\theta$                       | 2060           |
| 13             | 2061                       | $-2058$                    | 2059                           | 2060           |

Tabela 1.Simulação do encoder para valores positivos, negativos e de positivo para zero.

Fonte: Autor próprio.

#### 6.2 ENSAIOS DE INCLINAÇÃO

 Para este ensaio foram obtidas medidas de exatidão, de precisão e repetição dos eixos de inclinação.

#### 6.2.1 BASE DE TESTE

 O suporte utilizado para a calibração é apresentado na Figura 35, possuindo um sistema articulado que possibilita movimentos livres e traváveis nos mesmos quatro sentidos possíveis de medição do transdutor SCA100T-D02.

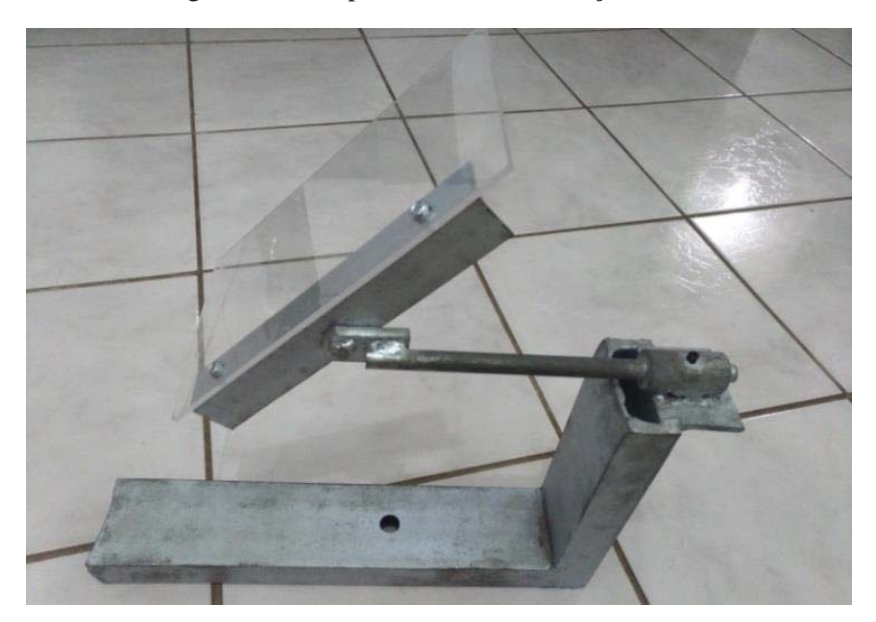

Figura 35.Base para testes de inclinação.

Fonte: Autor próprio.

## 6.2.2 CALIBRAÇÃO DOS EIXOS X E Y

 Neste ensaio, para comparar com o valor do inclinômetro digital de referência e assim verificar se os valores estavam corretos, foram geradas medições em vários ângulos. O modelo utilizado do inclinômetro utilizado como referência é Mitutoyo 950-315 Digital Protractor, o qual possui uma gama mínima de 0°, alcance máximo de 360°, resolução de 0,1°, e uma precisão de  $\pm 0,1^\circ$ .

Com este primeiro ensaio constatou-se que era necessário ajustar o zero do programa com o zero do inclinômetro digital, pois os valores apresentavam muita diferença. O ensaio para ajuste do zero pode ser visto na Tabela 2.

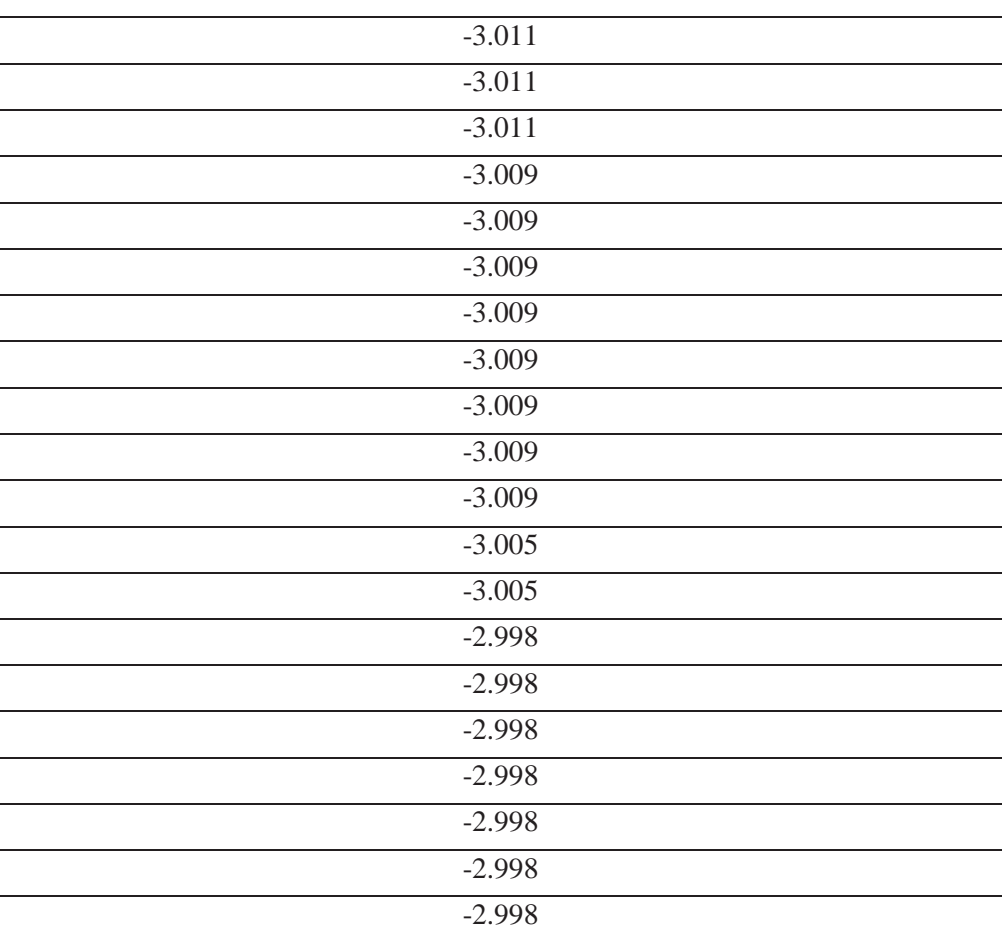

Tabela 2.Valores para encontrar o ângulo zero, utilizando a fórmula ideal.

Valores de ângulo para zero grau, encontrados com a fórmula ideal(°)

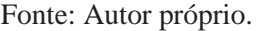

A Equação 5, retirada da folha de dados do sensor serve para transformar tensão em ângulos em graus, mas não pode ser usada, pois as condições de idealismo não é satisfeita, devido à existência de uma diferença de aproximadamente -3°.

$$
\propto \_ideal = \frac{\text{Vout-offset}}{\text{senssibilidade}}\tag{5}
$$

- $\bullet \quad \propto \quad ideal = \hat{a} \quad \text{ngulo};$
- Vout= tensão que está siando do  $A/D$  para zero grau 2.5V;
- Offset =ideal  $2.5V$ ;
- Sensibiliadade  $=35 \text{mV}$ <sup>o</sup>.

O sistema não é ideal, pois o idealismo seria satisfeito somente quando entrasse no sensor 2.5 V e isso não acontece, sendo necessário o ajuste na Equação 5. O sensor deveria estar em 0°, e estava em aproximadamente -3°, desse modo foi necessário fazer uma média desses valores e ajustar a fórmula do ângulo. A média encontrada na Tabela 2 foi -2.932°. O teste foi

feito para o sentido de ângulo negativo, mas ele equivale ao ângulo positivo. Após o ajuste a nova equação, usada para medir os ângulos em x e y, ficou conforme a Equação 6.

$$
\propto \_a justado = \left(\frac{\text{Vout-offset}}{\text{senssibilidade}}\right) + 2.932\tag{6}
$$

 Após o ajuste do zero podemos ver na tabela 3 que o novo ângulo, obtido no ensaio, já é bem próximo do valor real.

| Valor corrigido para 0° (°) | Valor real(°)    |  |  |
|-----------------------------|------------------|--|--|
| $-0,005$                    | $\boldsymbol{0}$ |  |  |
| $-0,013$                    | $\boldsymbol{0}$ |  |  |
| $-0,013$                    | $\boldsymbol{0}$ |  |  |
| $-0,013$                    | $\boldsymbol{0}$ |  |  |
| $-0,013$                    | $\boldsymbol{0}$ |  |  |
| $-0,013$                    | $\boldsymbol{0}$ |  |  |
| $-0,041$                    | $\overline{0}$   |  |  |
| $-0,041$                    | $\boldsymbol{0}$ |  |  |
| $-0,041$                    | $\boldsymbol{0}$ |  |  |
| $-0,041$                    | $\boldsymbol{0}$ |  |  |
| $-0,041$                    | $\boldsymbol{0}$ |  |  |
| $-0,041$                    | $\boldsymbol{0}$ |  |  |

Tabela 3.Com ajuste do ponto zero.

Fonte: Autor próprio.

Para a construção da Tabela 3 foram capturados mais valores de ângulo na posição zero graus, que estão integralmente demonstrados no Anexo A, mostrando que o sistema estabilizou.

Após o ajuste do zero, foi refeito o ensaio, variando a posição, em vários ângulos para x e para y. Verificou-se, desse modo, que apenas o ajuste em zero não foi o suficiente, como pode ser visto na Tabela 4 e 5. Os valores de ângulo para x e para y ficaram longe do inclinômetro de referência.

Tabela 4.Variação de ângulo y, comparando inclinômetro de referência em relação ao novo.

| Referência (°) | Medida em y $(°)$ |
|----------------|-------------------|
|                | 0,031             |
| 10             | 11,9              |
| 20             | 22,05             |
| 30             | 31,5              |

Fonte: Autor próprio.

Tabela 5.Variação de ângulo x, comparando inclinômetro de referência em relação ao novo.

| Referência (°) | Medida em $x$ ( $\circ$ ) |
|----------------|---------------------------|
|                | 0,013                     |
| 10             |                           |
| 20             | 17,15                     |
| 30             | 25,90                     |

Fonte: Autor próprio.

Sendo assim, em virtude dessa divergência de valores entre o inclinômetro de referência e o novo, foram gerados dois gráfico de dispersão, baseados na curva polinomial de segunda ordem, objetivando corrigir os valores de ângulo no eixo x e no eixo y. Na Figura 36, pode ser analisado o gráfico com correção para o eixo y, e na Figura 37, a correção para o eixo x.

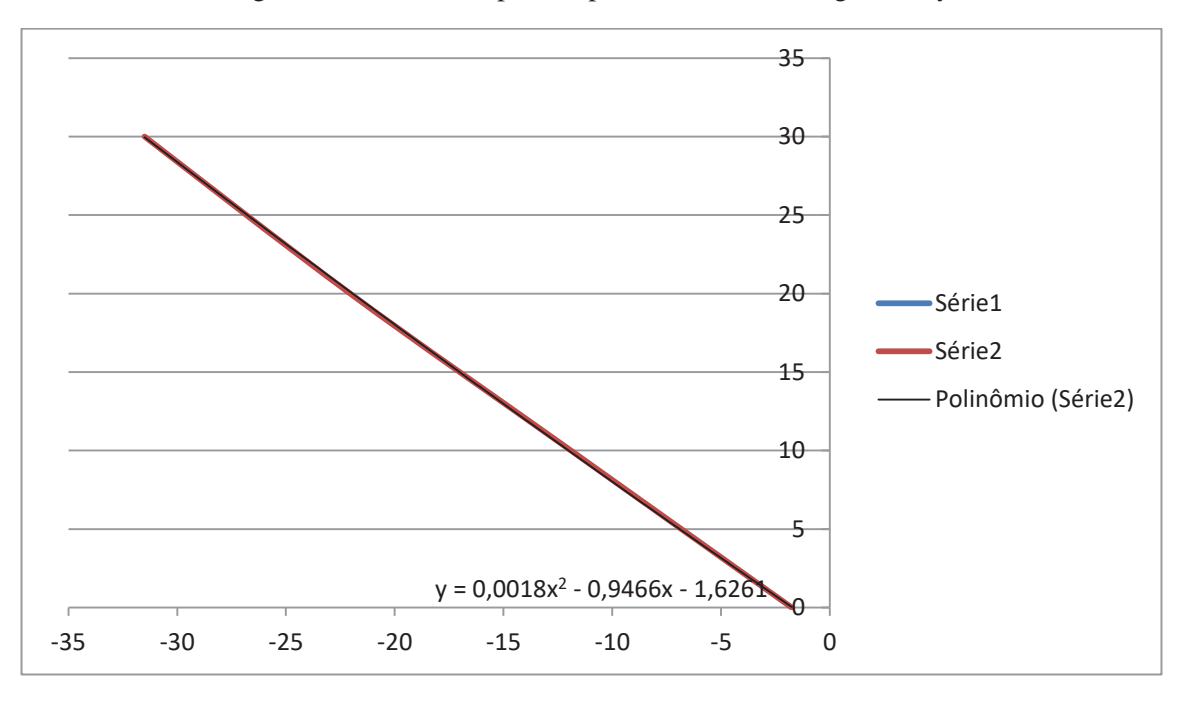

Figura 36.Curva de dispersão, para os valores de ângulo em y.

Fonte: Autor próprio.

Figura 37.Curva de dispersão, para os valores de ângulo em x.

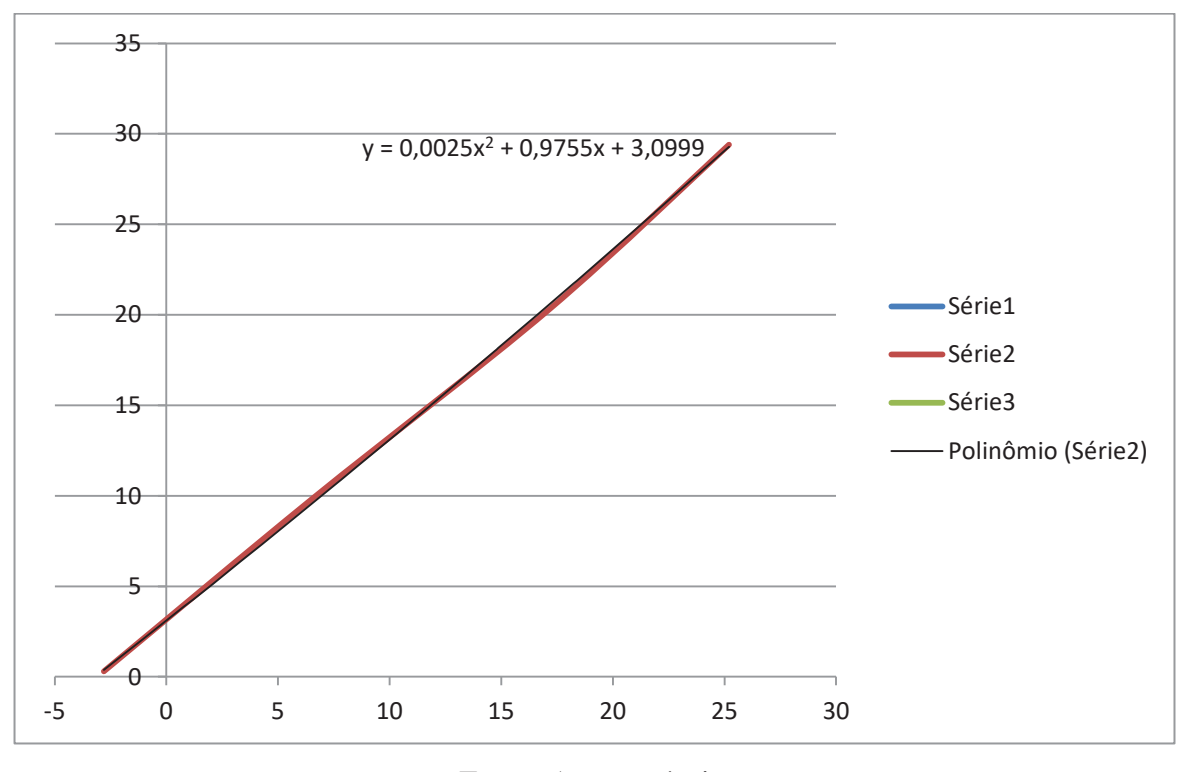

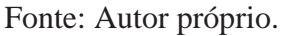

 A partir das Figuras 36 e 37, chega-se a duas novas equações de ângulo, uma para cada sentido do eixo, sendo estas demonstradas na Equação 7 e 8, que são usadas no programa para fazer os ensaios de variação dos ângulos em x e y. Na Equação 7 para calcular o ângulo em y, e na Equação 8, para ângulo x.

$$
\alpha_{final\_y} = (0.0018x^2 - 0.9466x - 1.6261) \tag{7}
$$

$$
\alpha_{final_x} = (0.0025x^2 + 0.9755x + 3.0999) \tag{8}
$$

 $\bullet$  X na equação representa o valor do ângulo  $\alpha$  *\_ajustado*, provindo da Equação 6.

## 6.2.3 ENSAIO DE EXATIDÃO DO INCLINÔMETRO

 Após os ajustes de ângulo o ensaio passou para os testes de exatidão do inclinômetro em comparação com um inclinômetro digital.

 Na Tabela 6, pode ser visto a comparação entre o inclinômetro digital e o novo inclinômetro com variação de ângulo em x.

| Referência (°) | Valor encontrado para x (°) |
|----------------|-----------------------------|
| 0,2            | 0,20                        |
| 5,2            | 5.11                        |
| 10,7           | 10.69                       |
| 15             | 15.13                       |
| 18,1           | 18.37                       |
| 22,5           | 22.49                       |
| 27,1           | 27.27                       |
| 32,4           | 31.55                       |
| 36,3           | 34.57                       |
| 41,8           | 38.84                       |
| 45             | 41.91                       |

Tabela 6.Ensaio feito em x, com referência ao inclinômetro digital.

Fonte: Autor próprio.

Na Tabela 6 pode ser visto que os ângulos encontrados acompanharam o inclinômetro de referência até aproximadamente 30°. Isso ocorreu pois, quando feita a equação de erro com variações de ângulo, foram analisados poucos valores acima de 30 graus e, em virtude disso, a

equação não ajusta todos os ângulos, mas nada que afete o sistema, pois o limite estabelecido para as medidas foi de +30° e -30°.

Ressalta-se que os valores de erro não estão tão precisos, pois o inclinômetro utilizado como referência possui apenas uma casa decimal após a vírgula.

 O próximo ensaio realizado foi para comparar as medidas de y em relação ao inclinômetro de referência, como pode ser visto na Tabela 7.

| Referência(°)  | Valor encontrado para y (°) |
|----------------|-----------------------------|
| 0,2            | 0.208                       |
| 4,6            | 4.67                        |
| 8,4            | 8.32                        |
| 12             | 12.08                       |
| 16,2           | 16.33                       |
| 20,8           | 20.95                       |
| 26,7           | 26.20                       |
| 29,8           | 29.82                       |
| 32,9           | 32.10                       |
| 40,8           | 38.08                       |
| 45             | 41.63                       |
| $\mathbf{r}$ . | $\sqrt{2}$                  |

Tabela 7.Ensaio com variação do ângulo y, com referência ao inclinômetro digital.

Fonte: Autor próprio.

Na Tabela 7 pode ser observado que, até a inclinação de 30°, os ângulos acompanharam a referência e, após isso, se distanciaram pelo mesmo motivo explicado no eixo x, já que os critérios para construir a equação de erro foi a mesma para os dois eixos.

## 6.2.4 ENSAIO DE PRECISÃO E REPETIÇÃO DO INCLINÔMETRO

 Após os ensaios de exatidão serem comprovados, foi realizado o ensaio de precisão e repetição, utilizando as duas saídas do sensor de inclinação x e y simultaneamente no firmaware. O ensaio ocorreu variando o eixo y, como pode ser visto na Tabela 8, e após variando o eixo x, como pode ser visto na Tabela 9.

 Para realizar este ensaio a base foi inclinada em vários ângulos tanto para x quanto para y para ver se o novo inclinômetro obedecia à referência e mostrava na IHM os valores corretos. O ensaio de repetição ocorreu duas vezes, provando que quando recolocado no mesmo ponto da medida anterior o novo inclinômetro estava sendo fiel ao valor de referência.

 Os valores de ângulo no eixo x e y vistos nas tabelas 8 e 9, são valores capturados pela IHM, e salvos em um arquivo .txt para após ser demostrado em tabelas para fazer comparações.

| Referência (°) | Teste1 eixo $y(°)$ | Teste2 eixo $y(°)$ | Análise do $\text{erro}(\%)$ |
|----------------|--------------------|--------------------|------------------------------|
| 0              | 0,050              | 0,049              |                              |
| 1,3            | 1,245              | 1,253              | 0,352                        |
| 4,0            | 3,93               | 4,01               | 0,441                        |
| 8,7            | 8,770              | 8,987              | 0,798                        |
| 14,0           | 14,095             | 13,876             | 0,638                        |
| 20,4           | 20,495             | 20,618             | 0,439                        |
| 26,1           | 25,745             | 25,923             | 0,132                        |
| 30,1           | 29,715             | 30,057             | 0,862                        |

Tabela 8.Ensaio variando y em comparação com o inclinômetro de referência.

Fonte: Autor próprio.

| Referência (°) | Testel eixo $x$ <sup>o</sup> ) | Teste2 eixo $x(°)$ | Analise do erro (%) |
|----------------|--------------------------------|--------------------|---------------------|
| $\Omega$       | 0,048                          | 0,053              | $\Omega$            |
| 2,3            | 2,285                          | 2,354              | 0,656               |
| 4,6            | 4,57                           | 4,568              | 0,656               |
| 10,6           | 10,570                         | 10,354             | 0,283               |
| 15,0           | 14,995                         | 14,978             | 0,66                |
| 21,6           | 21,585                         | 22,132             | 0,092               |
| 26,5           | 26,345                         | 26,467             | 0,607               |
| 30             | 29,715                         | 30,037             | 0,959               |

Tabela 9.Ensaio variando x em comparação com o inclinômetro de referência.

Fonte: Autor próprio.

Em relação às Tabelas 8 e 9, pôde-se concluir que, mesmo com o ajuste na equação de erro, houve uma variação máxima do ângulo de aproximadamente 0,3 graus, considerado aceitável já que a margem de erro considerada aceita foi de 1% e como pode ser visto nas Tabelas 8 e 9 os valores de erro respeitaram esta margem . Também pode se perceber que o ensaio de repetição foi satisfatório, ocorrendo uma pequena variação nas medidas,

Na Tabela 8, quando variado somente o ângulo y, observou-se que o ângulo x sofreu alteração, pois a base utilizada para fazer as medidas não é fixa. Desse modo, quando o suporte é inclinado para o eixo y, nada garante que o eixo x não se mova. O mesmo ocorre na Tabela 9, quando variado o ângulo x.

## 6.2.5 ENSAIO DE INCLINAÇÃO COM O USO DO ENCODER

 Neste ensaio colocou-se o encoder juntamente com o sensor de inclinação, para analisar os valores de ângulo a cada profundidade da sonda. Ressalta-se que, neste projeto, não foi utilizado a sonda, haja vista que os testes foram realizados em laboratório.

 O resultado dos ensaios de exatidão e precisão do encoder e da inclinação foram satisfatórios. Por isso, posteriormente foram realizados os ensaios de repetição e precisão do encoder e da inclinação juntos. Na Tabela 10 são apresentados os valores do ensaio submetido a variação de ângulo em x, e na Tabela 11, do ensaio variando o ângulo em y.

| Profundidade | testel eixo x $(°)$ | teste2 eixo x $(°)$ | Ângulo referência |
|--------------|---------------------|---------------------|-------------------|
| (15cm)       |                     |                     | $(^\circ)$        |
| 15           | 0,052               | 0,048               | 0,1               |
| 30           | 4,815               | 4,724               | 5                 |
| 45           | 8,641               | 8,765               | 8,8               |
| 60           | 12,184              | 12,254              | 12,1              |
| 75           | 17,247              | 16,968              | 17,1              |
| 90           | 23,512              | 23,467              | 23,2              |
| 105          | 26,968              | 27,462              | 27,3              |
| 120          | 30,429              | 29,959              | 30,1              |

Tabela 10.Valores de ângulo, a cada profundidade, ângulo variável x.

Fonte: Autor próprio.

| Profundidade | Teste1 eixo y $(°)$ | Teste2 eixo y $(°)$ | Ângulo referência |
|--------------|---------------------|---------------------|-------------------|
| (15cm)       |                     |                     | $(^\circ)$        |
| 15           | 0,031               | 0,033               | $\theta$          |
| 30           | 5,661               | 5,746               | 5,8               |
| 45           | 7.737               | 7.467               | 7,6               |
| 60           | 8,787               | 8,958               | 9                 |
| 75           | 9,547               | 9,71                | 9,9               |
| 90           | 13,935              | 14,279              | 14,3              |
| 105          | 20,722              | 20,627              | 20,8              |
| 120          | 27,561              | 27,946              | 28                |

Tabela 11.Valores de ângulo, a cada profundidade, ângulo variável y.

Fonte: Autor próprio.

 Após estes dois ensaios constatou-se, portanto, independentemente do sistema estar operando com ou sem o encoder, a variação dos ângulos para x e para y não sofre mudança, demonstrando que o sistema apresentado está estável e que nenhum valor está sendo perdido.

Com isso conclui-se que o os testes de exatidão, precisão e repetição foram satisfatórios para todos os casos ensaiados.

## **7 CONSIDERAÇÕES FINAIS**

O estudo realizado a respeito de questões ambientais foi de suma importância para mostrar como este protótipo auxilia na prevenção de danos futuros.

 Após a fundamentação teórica e desenvolvimento do projeto com a construção de um protótipo com as características adequadas, verifica-se que o trabalho atingiu os objetivos traçados, quais sejam, desenvolver um inclinômetro capaz de realizar medições através do canal analógico, convertendo este sinal serial em 16 bits, e disponibilizar estes valores em um PC em forma de ângulo. O inclinômetro realiza medidas em ângulo em dois eixos, x e y, fazendo uso de um sistema automático de medição de profundidade utilizando o encoder. Esses dados de profundidade e inclinação são recebidos pelo microcontrolador e enviados através da comunicação sem fio para a IHM. Todos esses critérios foram respeitados, entretanto o protótipo ainda não apresenta uma formatação de um produto acabado, sendo necessário realizar algumas adequações, tais como, implementar o sistema no corpo da sonda e fazer os testes em campo.

Sendo assim, o protótipo se mostrou inicialmente adequado para realizar as medidas em ângulo e profundidade. Os resultados mostraram um equilíbrio no resultado de ângulo, quando comparado com o inclinômetro digital usado como referência. Porém, o inclinômetro possui uma variação de 0,3° quando comparado com o de referência. No entanto, este erro foi considerado aceitável neste protótipo.

## 7.1 SUGESTÕES PARA MELHORIAS DO PROTÓTIPO

 Para um projeto futuro, sugere-se a utilização de dois inclinômetros, um em oposição ao outro, para que com apenas uma medição se consiga capturar os quatro valores de ângulos, x e y direto, e x e y transversal.

Fazer um sistema automático para tracionar o cabo, para que ele seje puxado em uma velocidade constante, e com isso diminua o erro das medidas.

## **REFERÊNCIAS**

Brasil. Ministério da Integração Nacional. Secretaria Nacional de Defesa Civil. Centro Nacional de Gerenciamento de Riscos e Desastres. **Anuário brasileiro de desastres naturais: 2013** / Centro Nacional de Gerenciamento de Riscos e Desastres. - Brasília: CENAD, 2014.

CAMARA ROMULO **Barramento e protocolo I2C**. Disponível em< http://www.univasf. edu.br/~romulo.camara/novo/wp-content/uploads/2013/11/Barramento-e-Protocolo-I2C.pdf>.Acesso 30 abr.2017 21:47.

CAPUTO, H.P. **Mecânica dos Solos e Suas Aplicações: Fundamentos**. 6. Ed. Rio de Janeiro: Livros Técnicos e Científicos, 1988.

CARDOSO, R; LYNCE DE FARIA, F; GODINHO, N; MARANHA DAS NEVES, E. **Estudo do Comportamento de um Aterro da Autoestrada A10 Construído com Margas**. Disponível em < http://www.civil.ist.utl.pt/~rafaela/Curriculum\_files/11CNG-RCardoso\_Aterro \_revisto.pdf >. Acesso em 10 maio. 2017, 23:10:00.

CASTRO, A. L. C. Manual de Desastres: desastres naturais. Vol. I. Ministério da Integração Nacional, Brasília, 2003, 174 p.

CONCEIÇÃO EDCARLO. **Apostila Instrumentação Industrial**. Universidade do Sul de Santa Catarina – UNISUL,2005.

DUNNICLIFF, JOHN. **Geotechnical Instrumentation for Monitoring Field Performance**. Lexington, Massachusetts: John Wiley & Sons, Inc, 1988.

EINSENBERGER, CÍCERO N. **Estudo do Comportamento de um Talude Coluvionar Urbano em Santa Cruz do Sul – RS.** Dissertação de Mestrado, UFRGS, Porto Alegre. 2003.

ESPÍNDOLA ,WALTER LUCIANO E PIECARZ LEANDRO SILVA. **USBSCOPE.** Disponível em <http://www.eletrica.ufpr.br/ufpr2/tccs/212.pdf>acessado em 20/05/2017.

**INSTITUTO NEWTON BRAGA -2014** disponivel em < http:// www. newtoncbraga. com.br/index.php/como-funciona/1509-conversores-ad-2> Acessado em 30 abri.2017.

KRELLING, PAULO C. L. **Concepção de um Inclinômetro Foto-Mecânico Para Controle Geodésico de Estruturas**. Tese Doutorado. UFPR, Curitiba, 2006. Disponível em < http://dspace.c3sl.ufpr.br/dspace/bitstream/handle/1884/7361/TESE+COMPLETA+ FINAL.pdf>. Acesso em 30 abri. 2017, 13:28:00.

MELO Felipe Fonsêca Silva. **Encoder**. Disponível em http://www.dee. ufrn.br/~luciano/ arquivos/ins \_ele/Apre\_2008\_1/Felipe%20Melo/ENCODER-Apresenta%25e7%25e3o%201- Felipe.pdf. Acesso em 20 mai.2017.

MENEZES, DIRCEU M. JÚNIOR. **Taludes de Rodovias: Orientação para Diagnósticos e Solução de Problemas.** IPT - Instituto de Pesquisa Tecnológtica, 2003. **Microcontrolados, projetos e tutoriais sobre programção de PIC , AVR E Arduíno**. Disponível em**<**http://microcontrolandos.blogspot.com.br/2013/03/comunicacao-spi.html> Acesso em 13/05/2017.

MURATA, **Mouser Eletronics.** Disponível em<http://br.mouser.com/Product Detail/Murata - Electronics/SCA100T-D02-1/?qs=ez%252b YtvyjdJIBdrXmVvZ7zw%3D%3D>.Acessado em 20/05/2017.

NARVÁEZ, L. ; LAVELL, A.; PÉREZ O. G.. La gestión del riesgo de desastres. Un enfoque basado en procesos - Lima : CAPRADE, ; Comunidad Andina, ; PREDECAN, ; Comisión Europea, 2009.

**National Instruments** http://digital.ni.com/public.nsf/allkb/32679C566F4B9700862576A 20051 FE8F?OpenDocument#Serial Acesso em 18 mai.2017 23:45.

OLIVEIRA WAGNER JOSÉ NASCIMENTO, **Encoder.** Disponível em<//slideplayer.com.br/slide/ 284375/>. Acesso em 20/05/2017.

PENZ, Rodrigo Siqueira. **Desenvolvimento de um Inclinômetro com Tecnologia MEMS aplicado ao Monitoramento de Obras Geotécnicas**. 2013. 129f. Dissertação (Mestrado em Engenharia Civil e Ambiental) – Universidade de Passo Fundo. Passo Fundo, 2013.

PERRETO, ELIANE C. D.; COSTA, TATIANE. **Inclinômetro Digital de Talude**. Universidade Positivo, Curitiba, 2011. Disponível em <http://www.leandrohsouza.com.br engcomp/attachments /article/113/Inclinometro DigitaldeTalude.pdf >. acesso em 28 Abril. 2017 21:10.

PIMENTA, ITAMAR J.. **Caracterização Geotécnica e Análise de Estabilidade de Taludes de Mineração em Solos da Mina de Capão Xavier.** Dissertação Mestrado. UFV, Viçosa, 2005. Disponível em http://www.tede.ufv.br/tedesimplificado/tde\_arquivos/ 42/tde-2006-12- 14T073940Z-165/Publico/texto¢20completo.pdf>. Acesso em 29 abr. 2017, 10:10:00

SHARED, disponível em http://dc244.4shared.com/doc/-a9xuwa/preview\_ html\_m5c7717ad.jpg . Acesso em 29/04/2017.

TERZAGHI, K., PICHLER, E. **Mecanismo dos escorregamentos de terra.** São Paulo: 38 p. 1967.

**TEXAS INSTRUMENTS**, 2013 https://www.digikey.com/en/product-highlight/t/texasinstruments/ads1115-industry-smallest acesso em 24 mai. 2017.

**THE SIGNAL PATH** disponível em **<**http://thesignalpath.com/blogs/2014/08/04/tutorial-onthe-theory-design-and-characterization-of-delta-sigma-analog-to-digital-converters/> acessado em 20/05/2017.

TOBIN, G.A.; MONTZ, B.E. Natural hazards: explanation and integration. New York: The Guilford Press, 1997.388p.

**Tutorial on the theory, design and characterization of delta-sigma analog to digital converters**. Disponível em < thesignalpath.com/blogs/2014/08/04/tutorial-on-the-theory-designand-character ization-of-delta-sigma-analog-to-digital-converters/>acessado em 20/05/2017.

VARGAS, Maurício Tonello. **Desenvolvimento de um ddata logger aplicado ao monitoramento de encostas.**2016.96f. . Dissertação (Mestrado em Engenharia Civil e Ambiental) – Universidade de Passo Fundo. Passo Fundo, 2016.

WILSON, S. D. e MIKKELSEN, P. E. Landslides, Analysis and Control. Washington DC: National Academy of Sciences, 1978.

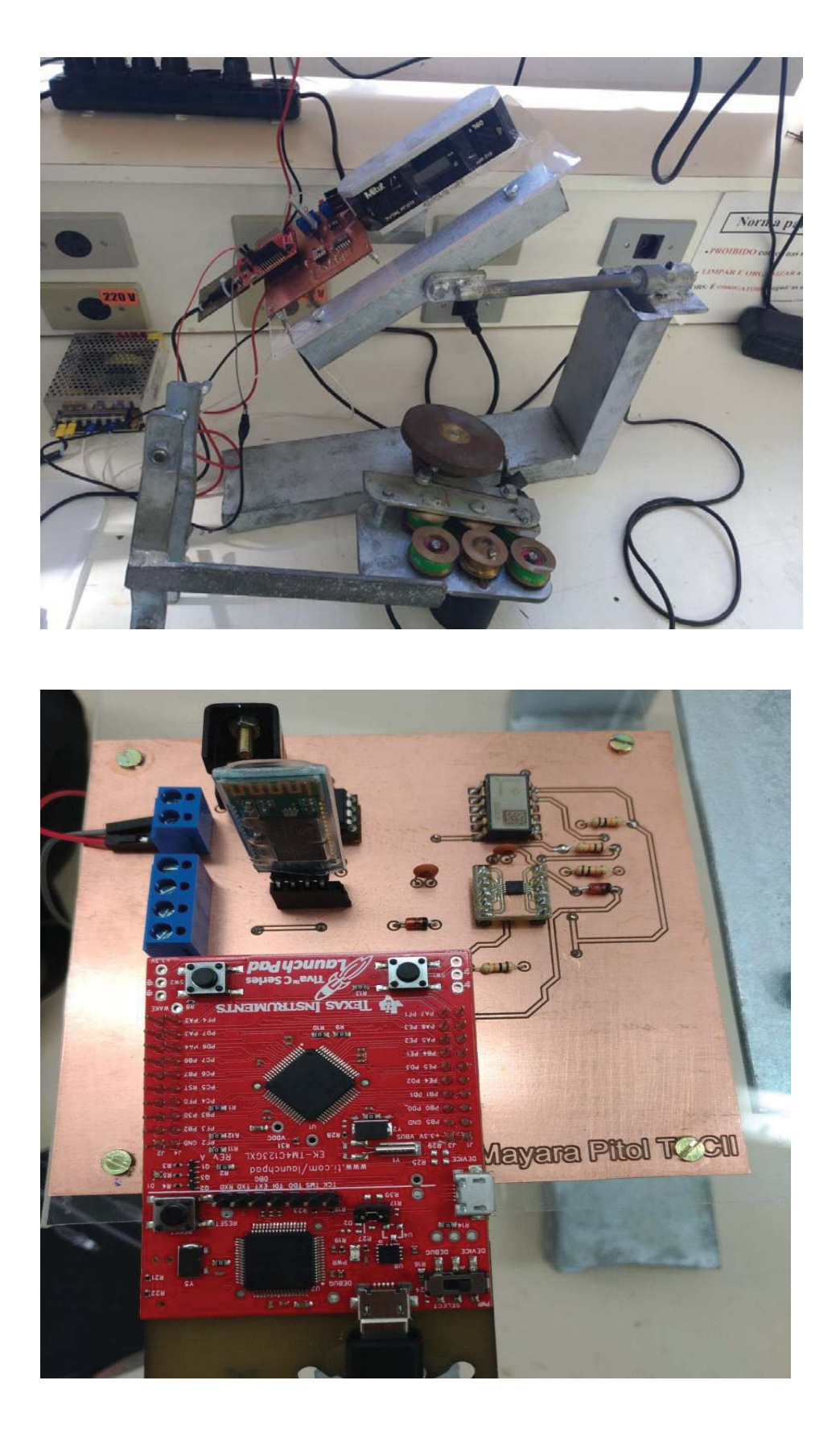

## **APÊNDICE A – Fotos do Protótipo.**

| Tabela com ajuste do ponto zero (°) | Referência (°)   |
|-------------------------------------|------------------|
| 0,0014                              | $\boldsymbol{0}$ |
| 0,0014                              | $\boldsymbol{0}$ |
| 0,0014                              | $\boldsymbol{0}$ |
| 0,0014                              | $\boldsymbol{0}$ |
| 0,0014                              | $\boldsymbol{0}$ |
| 0,0014                              | $\boldsymbol{0}$ |
| 0,0014                              | $\boldsymbol{0}$ |
| 0,0014                              | $\boldsymbol{0}$ |
| 0,0014                              | $\boldsymbol{0}$ |
| 0,0014                              | $\boldsymbol{0}$ |
| 0,0014                              | $\boldsymbol{0}$ |
| 0,0014                              | $\boldsymbol{0}$ |
| 0,0014                              | $\overline{0}$   |
| 0,0014                              | $\overline{0}$   |
| $-0,005$                            | $\overline{0}$   |
| $-0,005$                            | $\boldsymbol{0}$ |
| $-0,005$                            | $\overline{0}$   |
| $-0,005$                            | $\overline{0}$   |
| $-0,005$                            | $\boldsymbol{0}$ |
| $-0,005$                            | $\boldsymbol{0}$ |
| $-0,005$                            | $\overline{0}$   |
| $-0,005$                            | $\boldsymbol{0}$ |
| $-0,013$                            | $\boldsymbol{0}$ |
| $-0,013$                            | $\boldsymbol{0}$ |
| $-0,013$                            | $\boldsymbol{0}$ |
| $-0,013$                            | $\boldsymbol{0}$ |
| $-0,013$                            | $\boldsymbol{0}$ |
| $-0,013$                            | $\boldsymbol{0}$ |
| $-0,013$                            | $\boldsymbol{0}$ |
| $-0,013$                            | $\boldsymbol{0}$ |
| $-0,013$                            | $\boldsymbol{0}$ |
| $-0,041$                            | $\boldsymbol{0}$ |
| $-0,041$                            | $\boldsymbol{0}$ |

**ANEXO A- Ensaio com ajuste do ângulo zero.** 

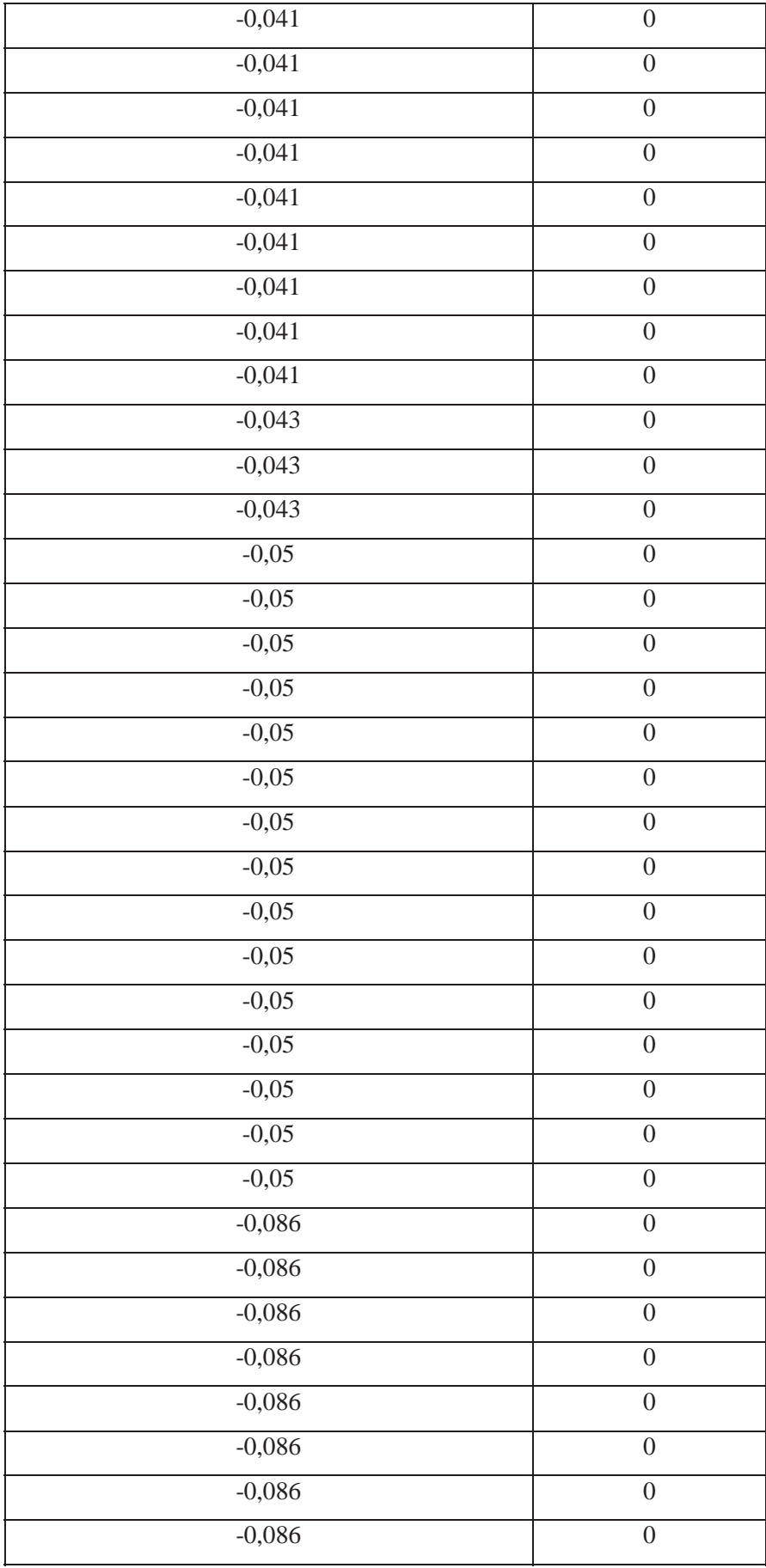

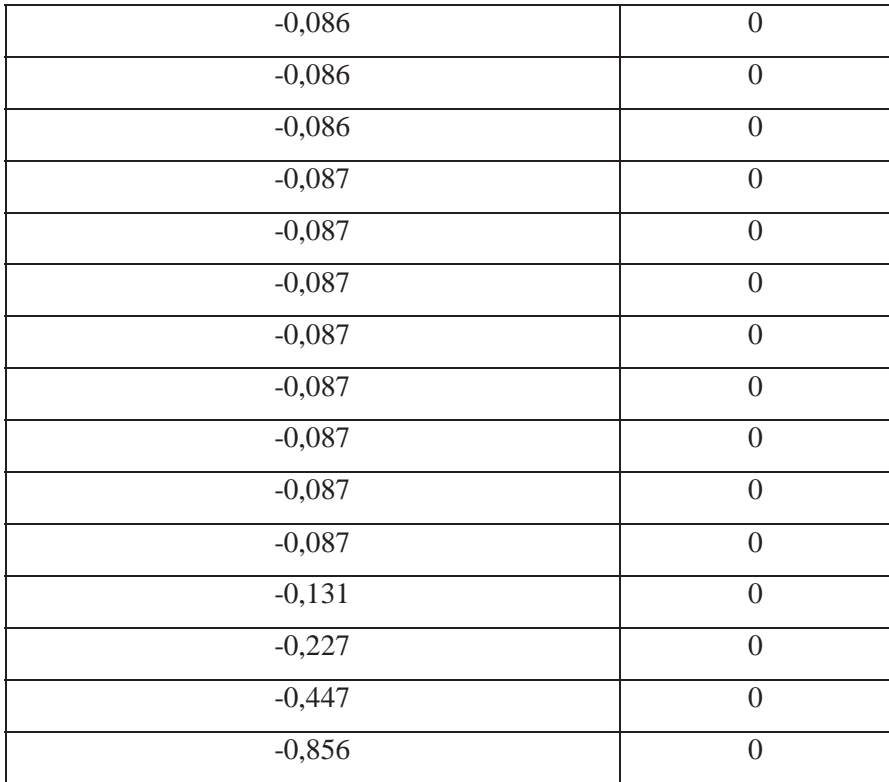